# DOMENICO STRANIERI 18-05-2020 FLIPPED CLASSROOM V. 2.0

### *Sviluppare media apprendendo*

# **FLIPPED GLASSROOM**

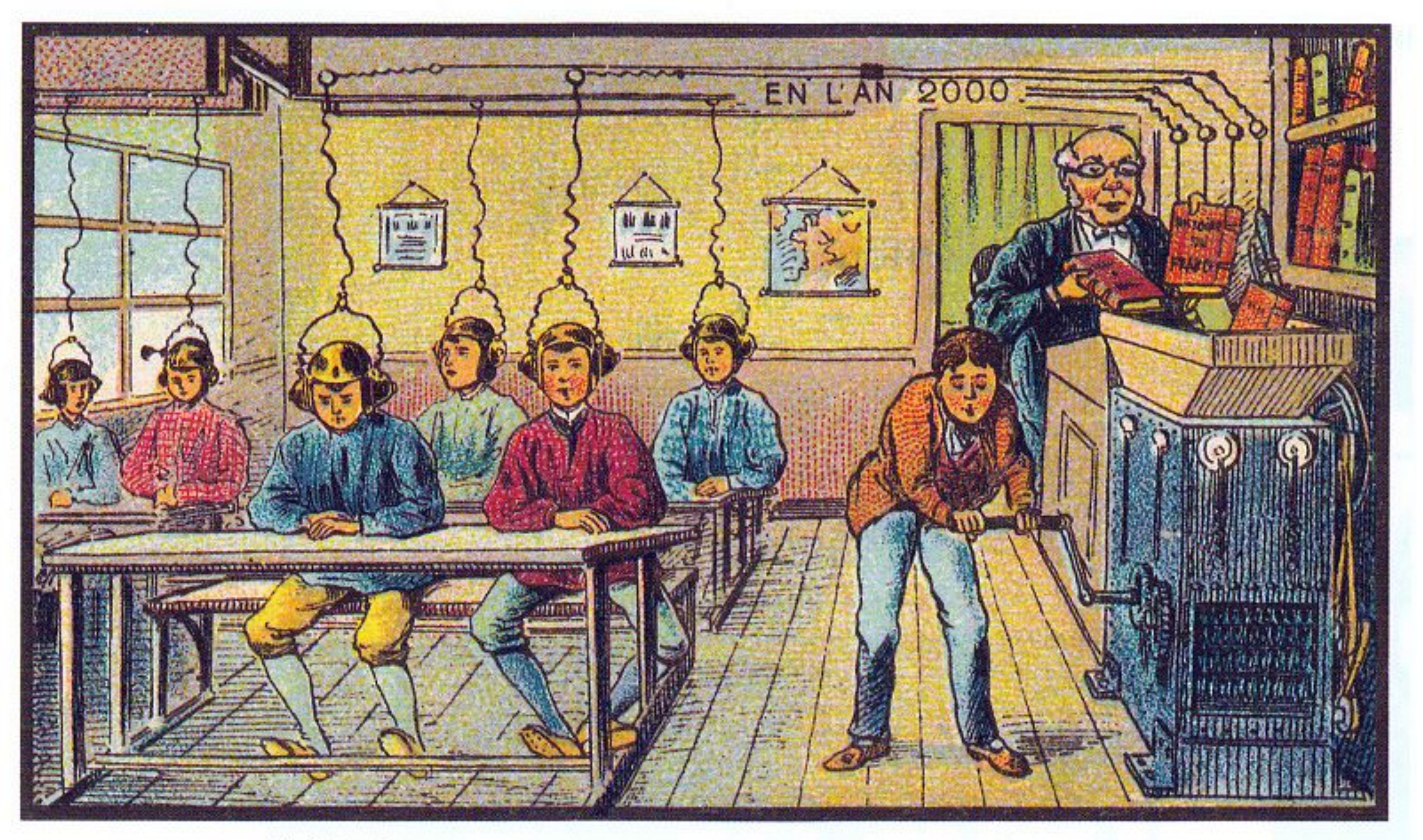

At School

# IL SUPPORTO AUDIO VISIVO

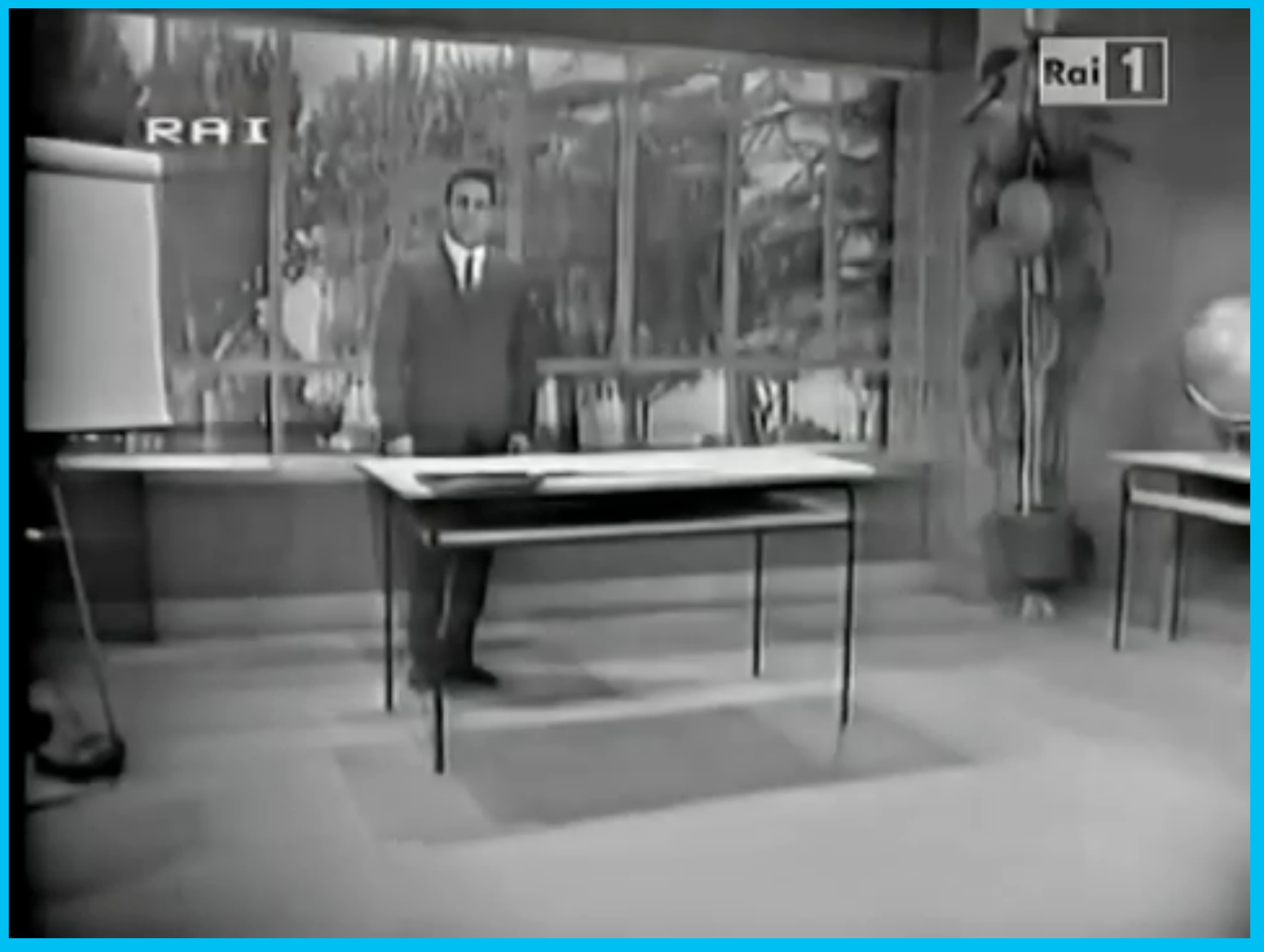

### *"Non è mai troppo tardi"* **- Alberto Manzi (docente) - 1960**

# IL SUPPORTO AUDIO VISIVO

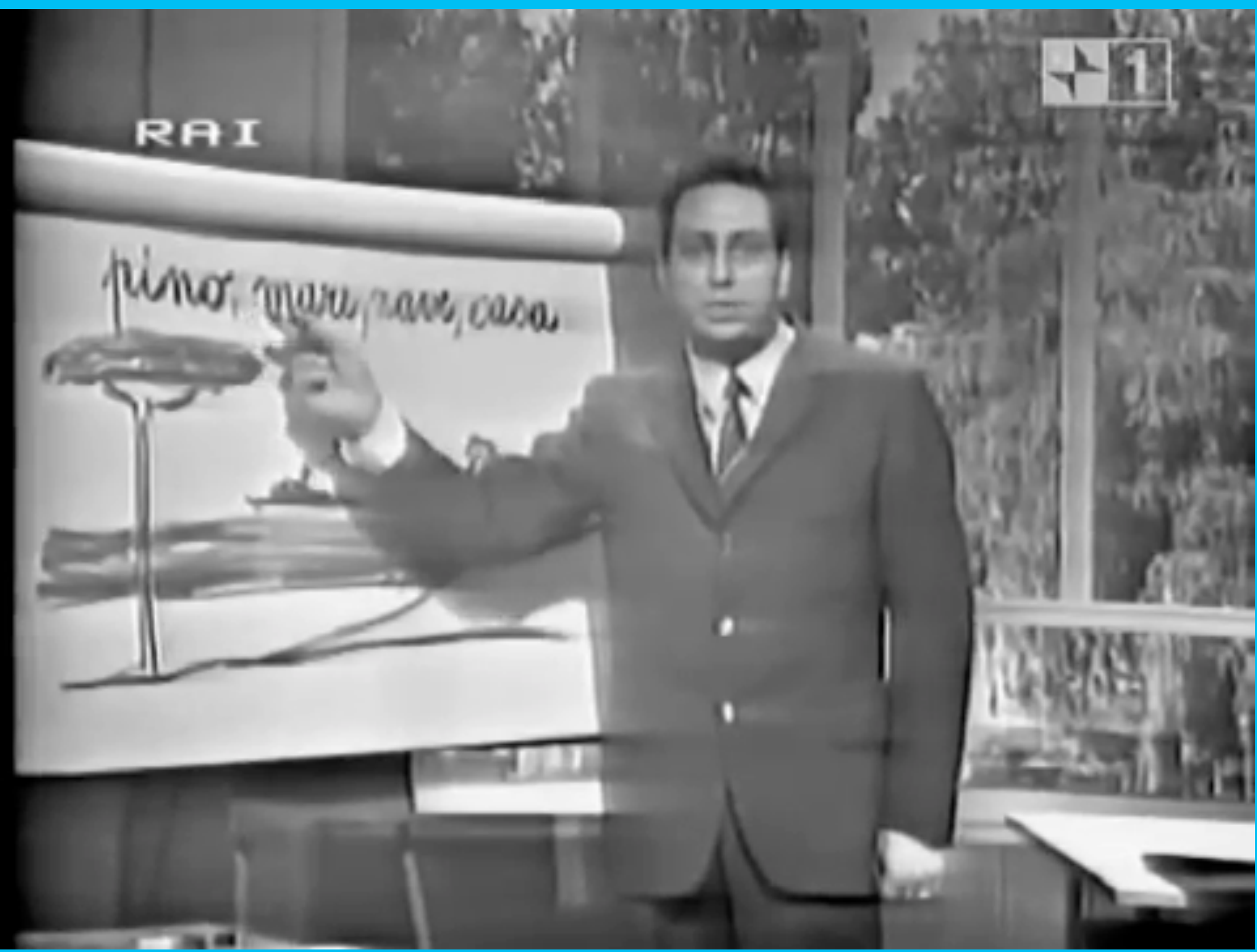

### *"Non è mai troppo tardi"* **- Alberto Manzi (docente)**

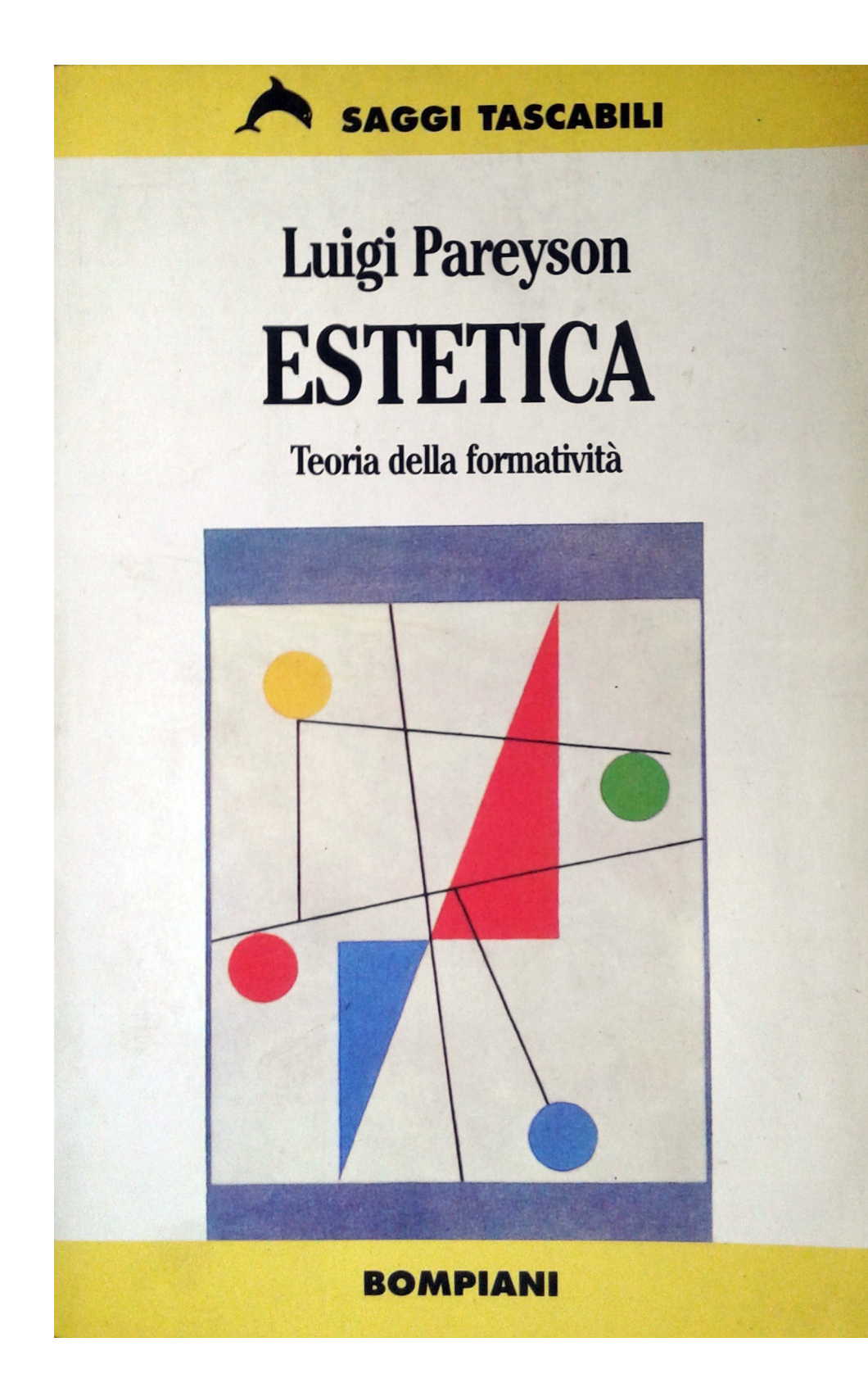

# "TEORIA DELLA FORMATIVITÀ" DI LUIGI PAREYSON *"Un tal fare che mentre fa, inventa il modo di fare"*

# SOMPANI DEL COMUNICARE" - MARSHALL MCLUHAN

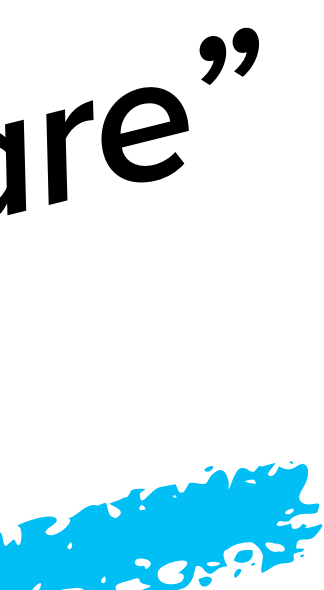

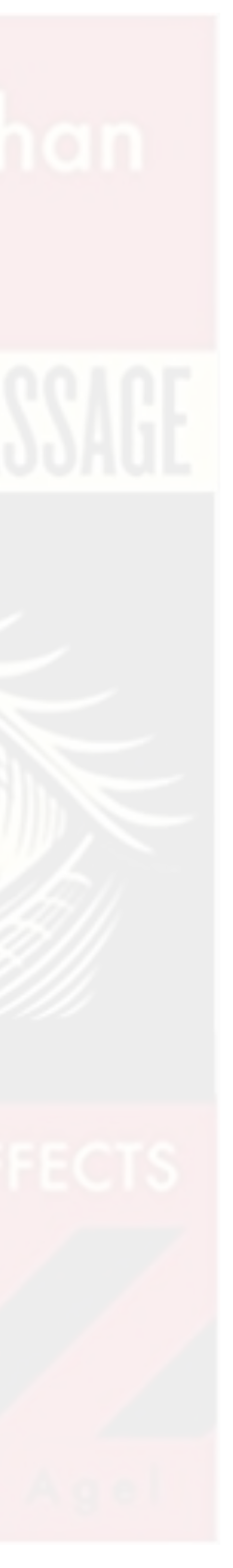

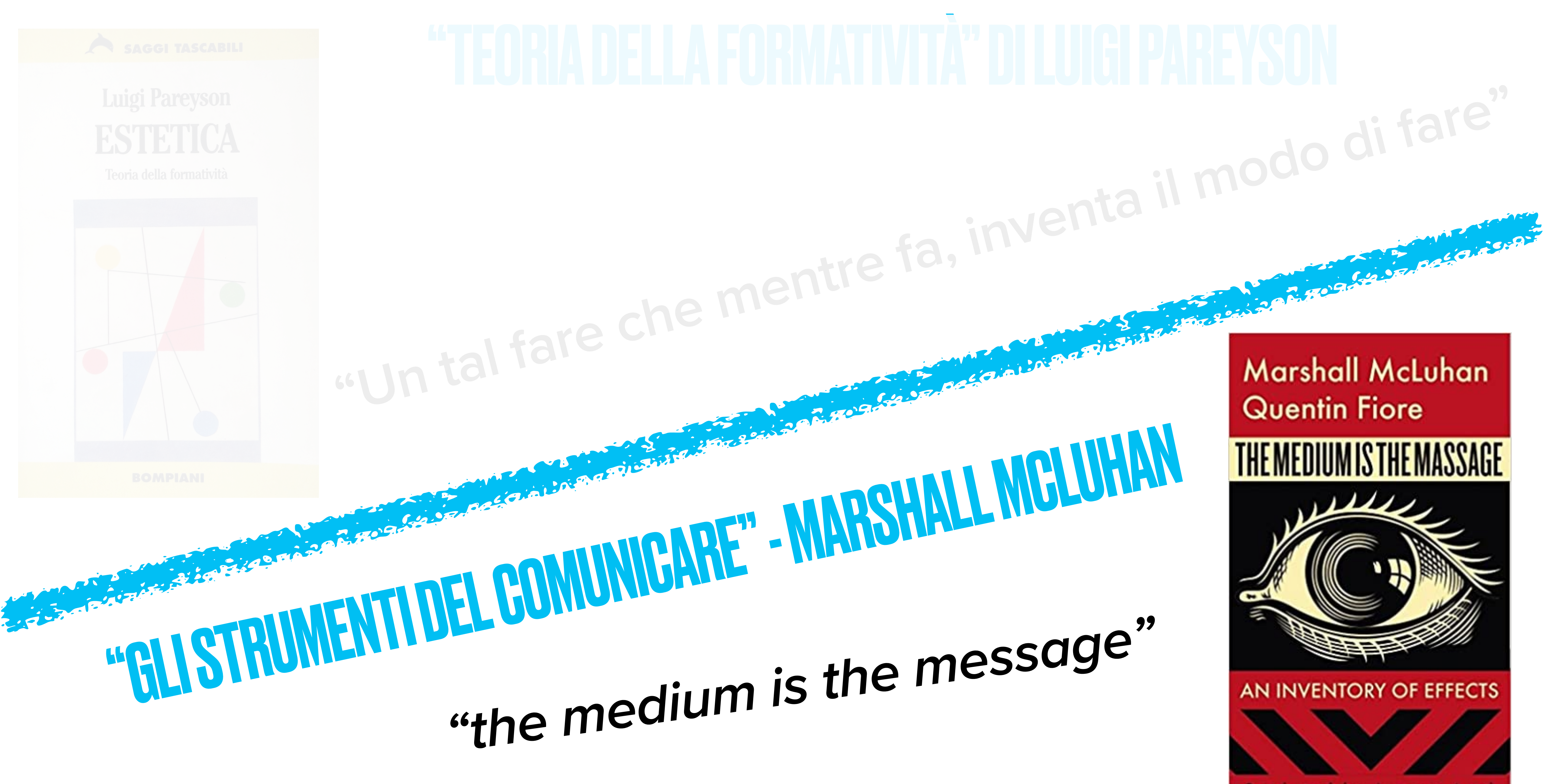

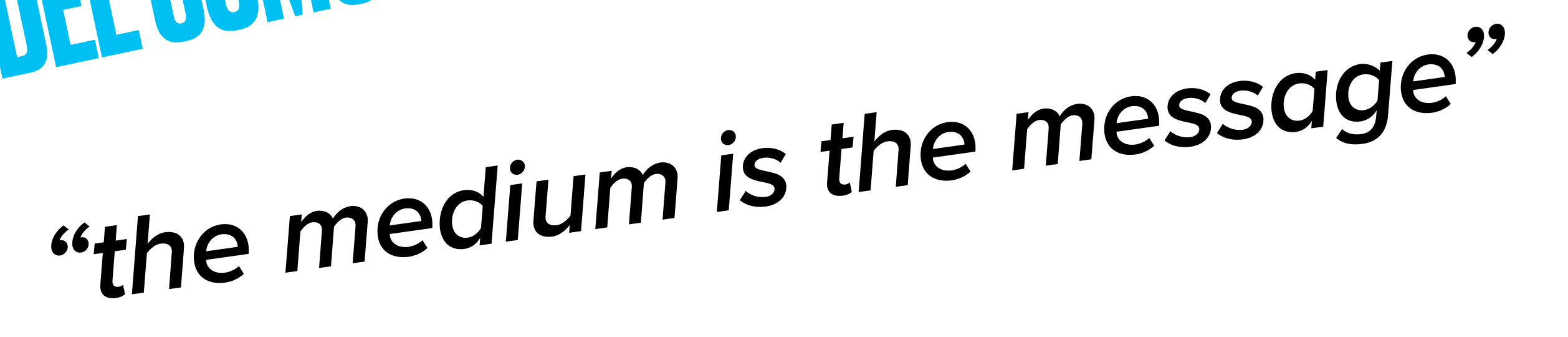

THE MEDIUM IS THE MASSAGE

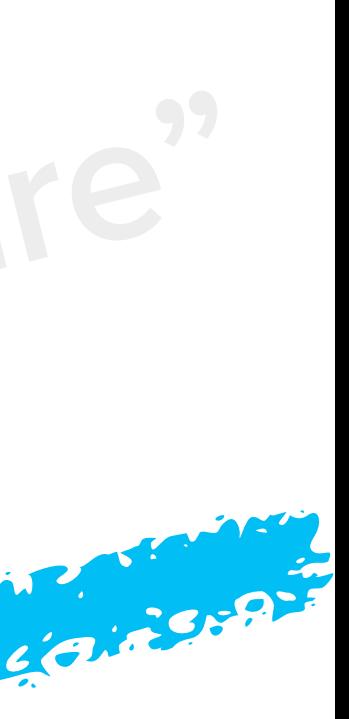

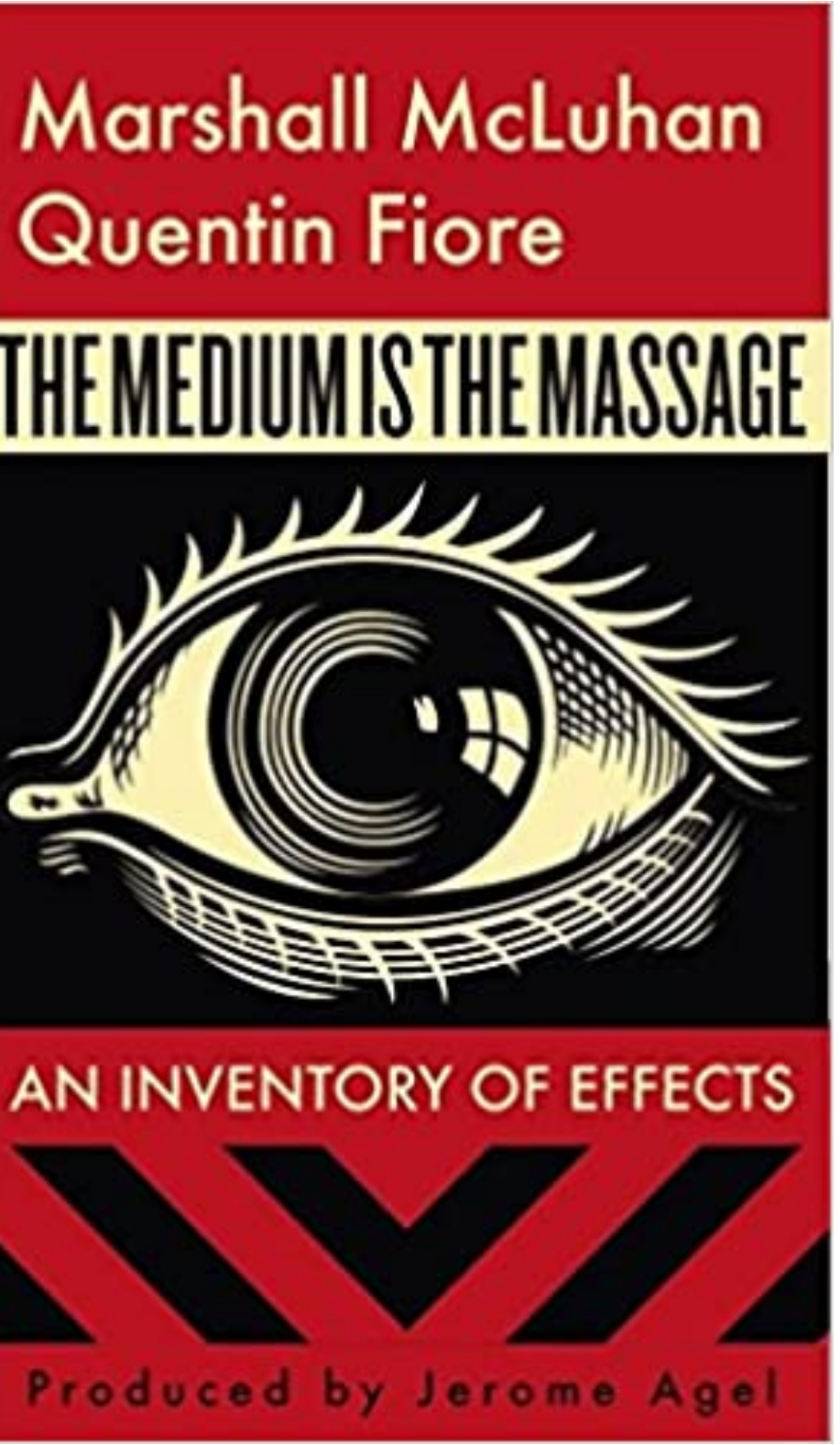

# FLIPPED CLASSROOM

3<br>2<br>0

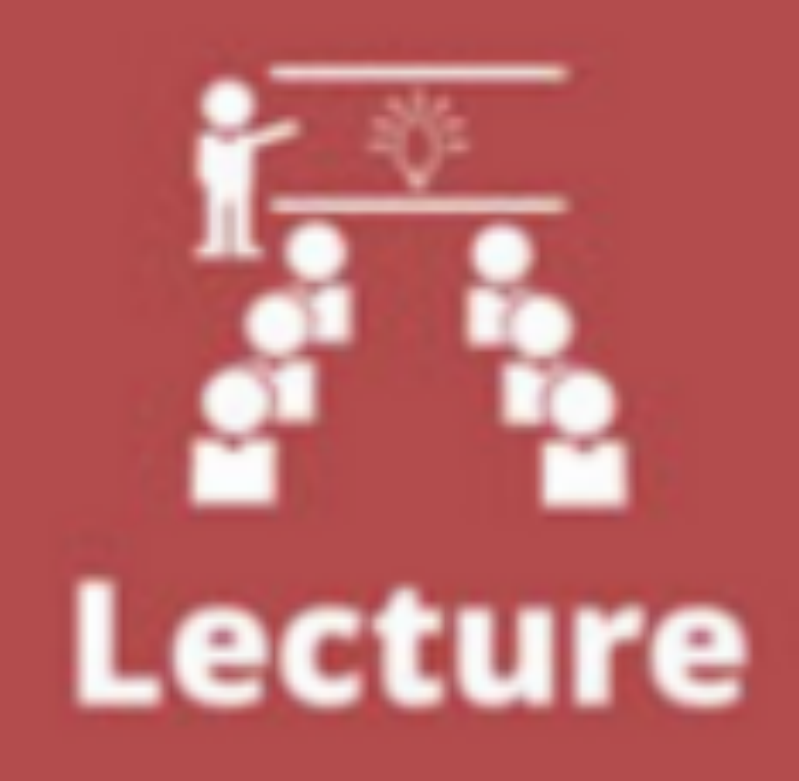

Homework **Activities** 

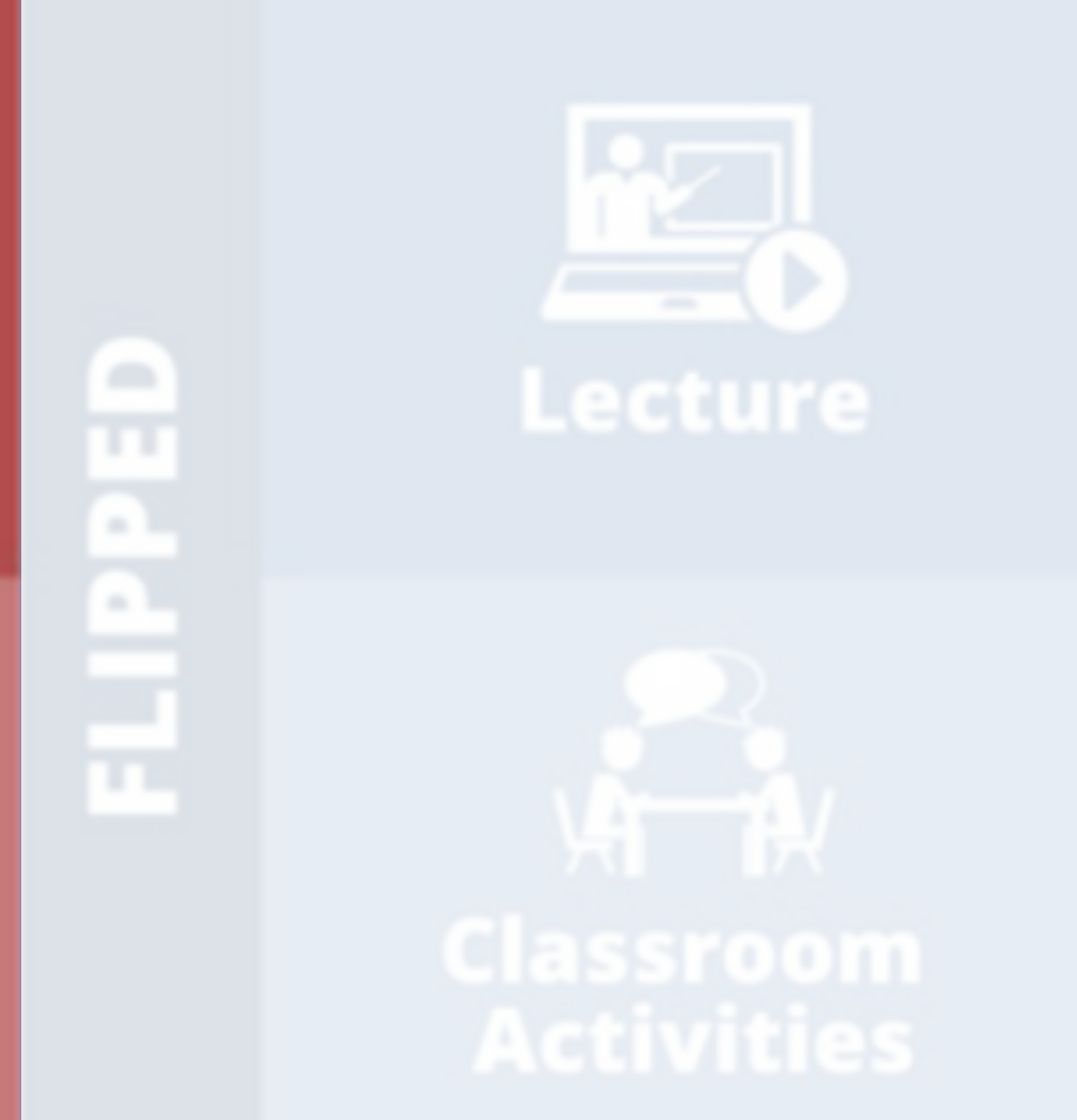

# **FLIPPED GLASSROOM**

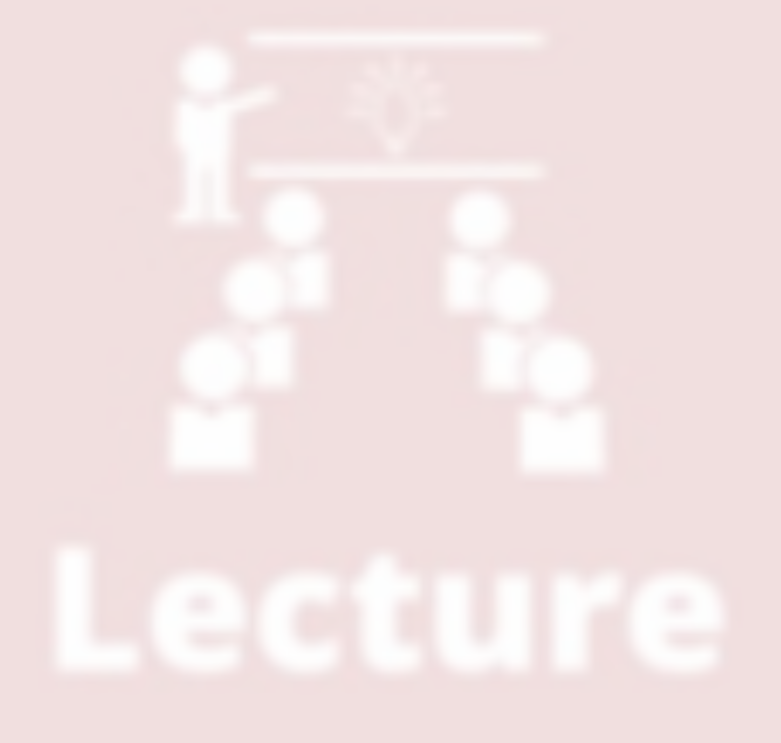

# <u>≏</u> ū.

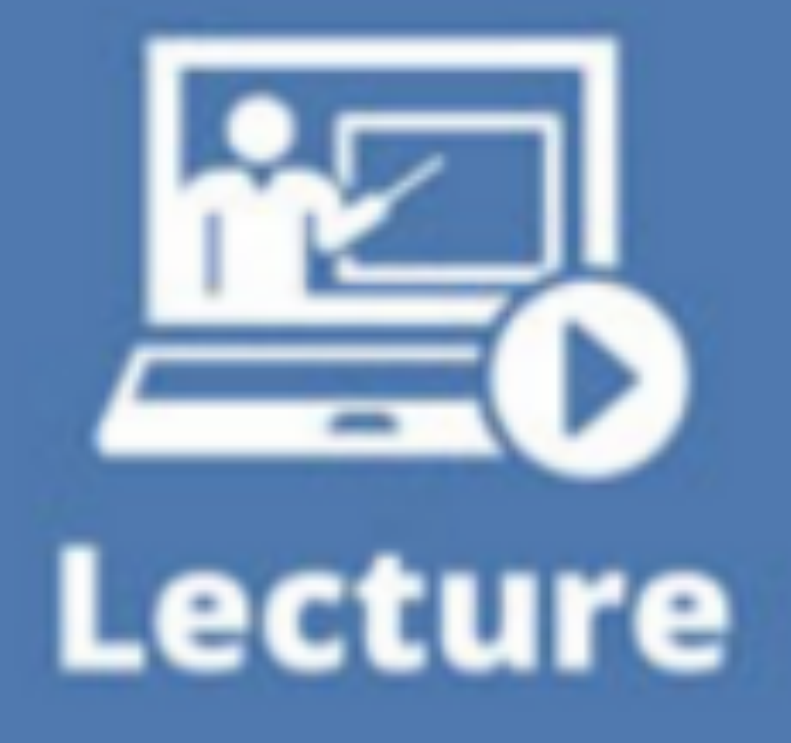

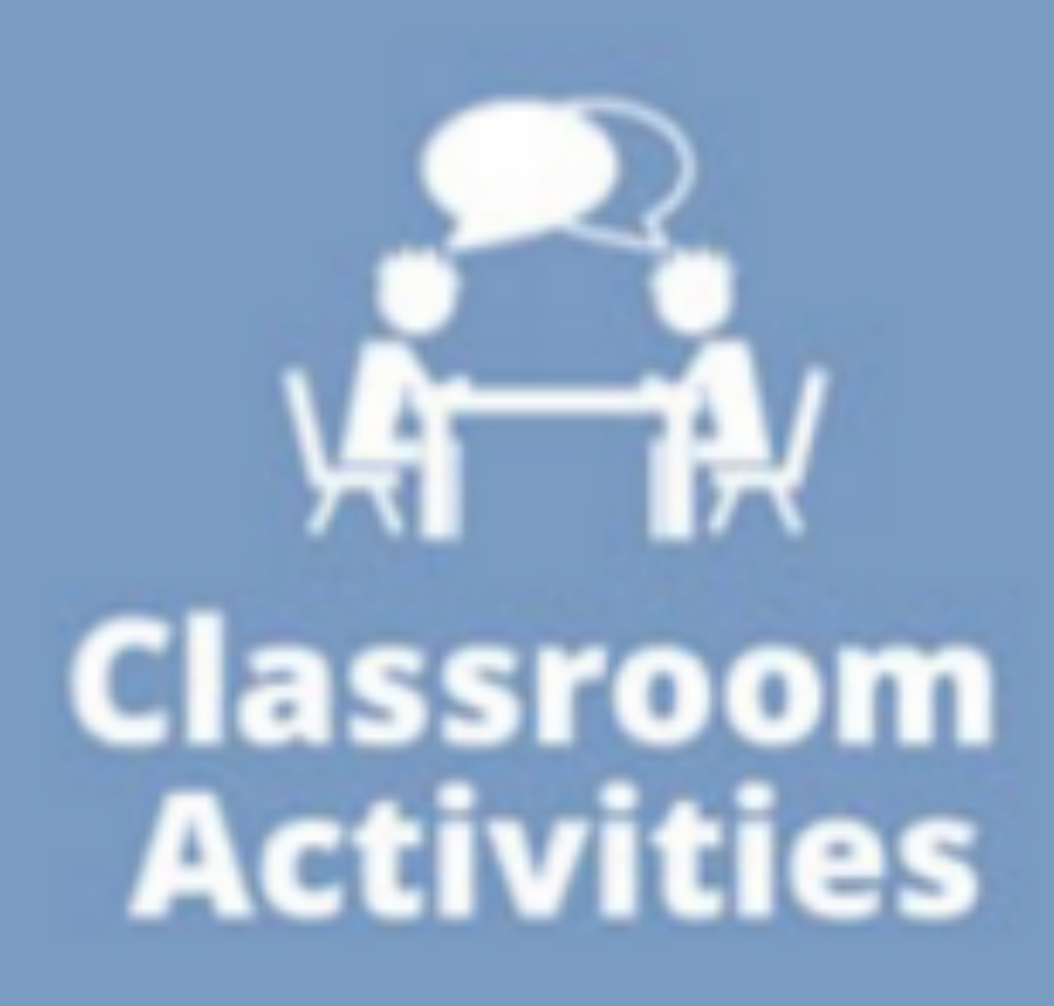

### **- LEZIONE SEMPRE DISPONIBILE (ORARI)**

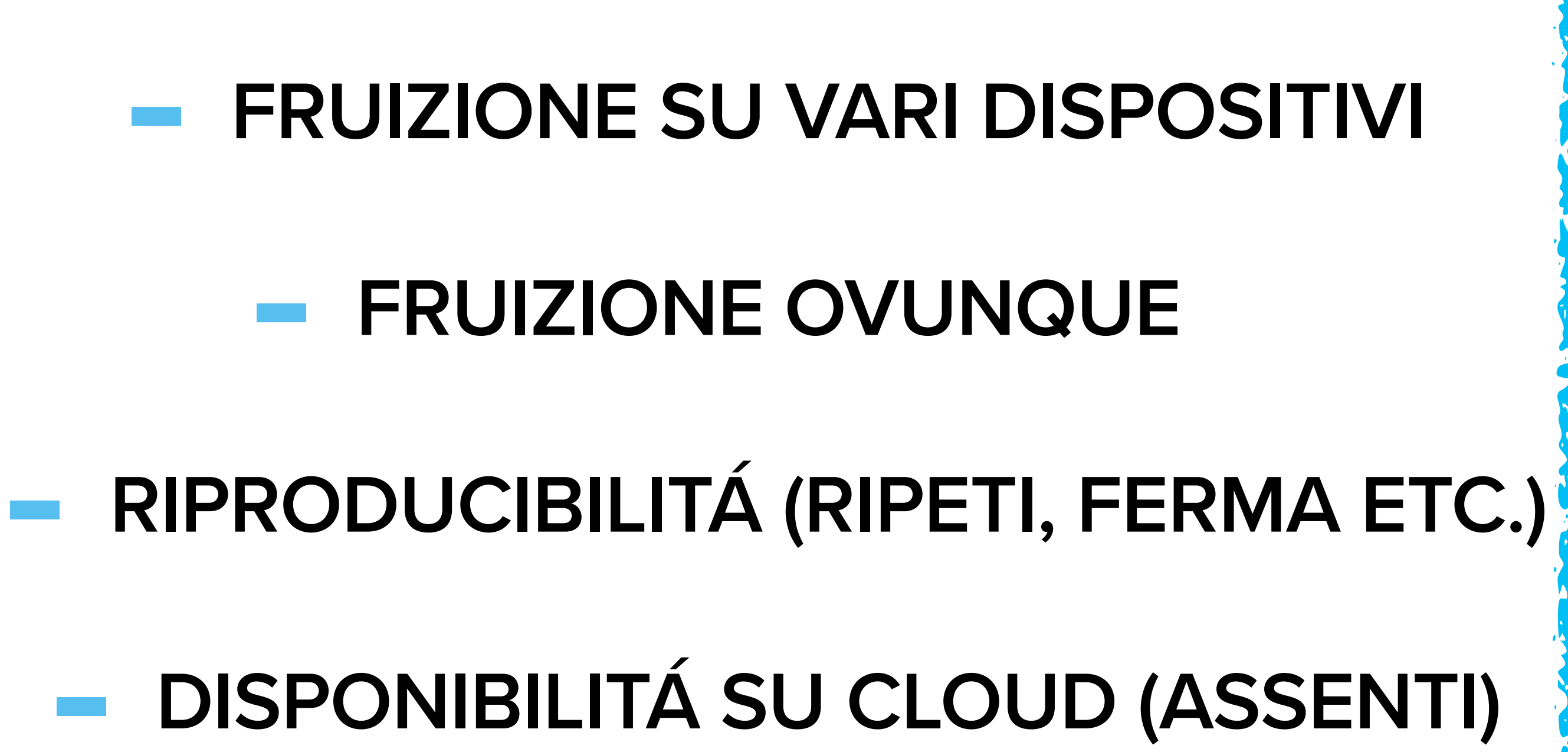

### **- TEMPI PER LA PREPARAZIONE**

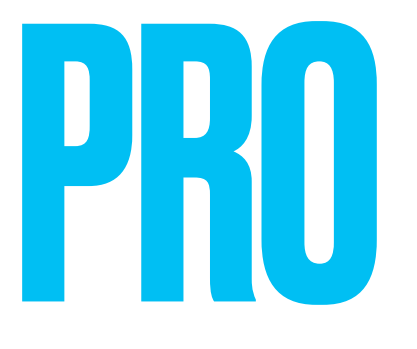

# PRO CONTROLLER

### **- INTERAZIONE CON IL DOCENTE ?**

### **- RELAZIONE CON I COMPAGNI ?**

### **- FASE MAIEUTICA**

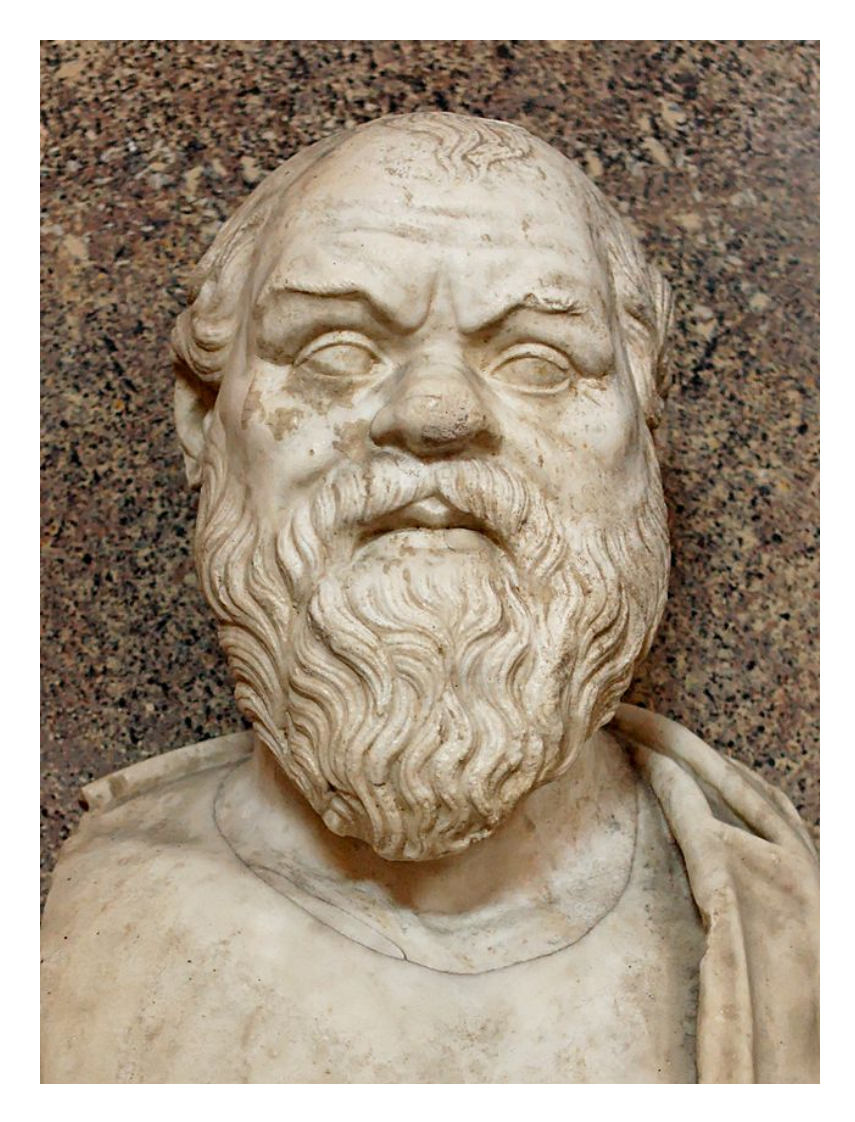

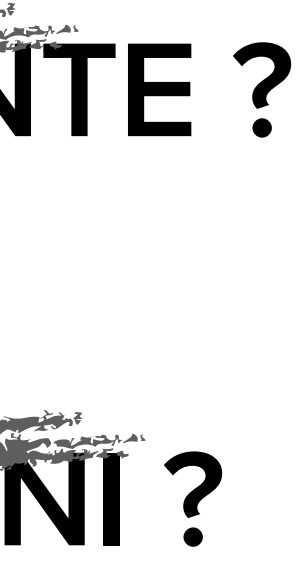

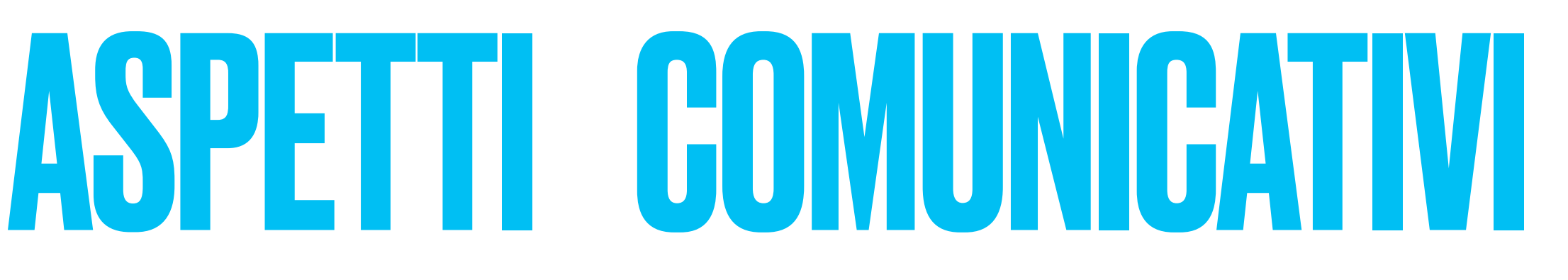

### **IL DISPOSITIVO**

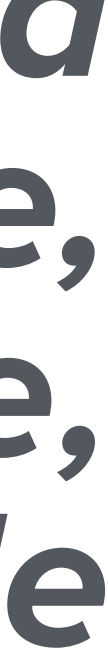

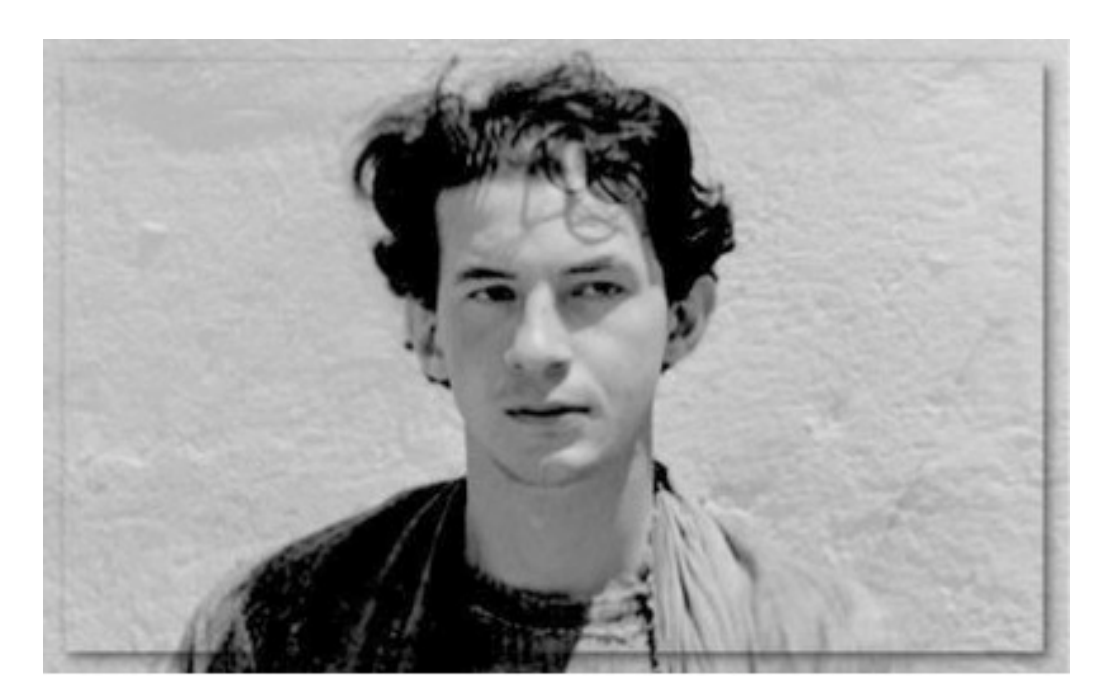

# **Giorgio Agamben scrive:**

### *"chiamerò dispositivo letteralmente qualunque cosa abbia in qualche modo la capacità di catturare, orientare, determinare, intercettare, modellare, controllare e assicurare i gesti, le condotte, le opinioni e i discorsi degli esseri viventi".*

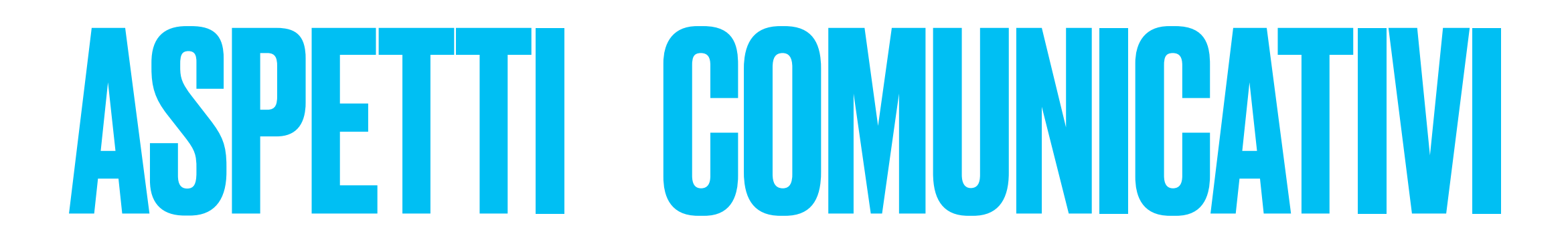

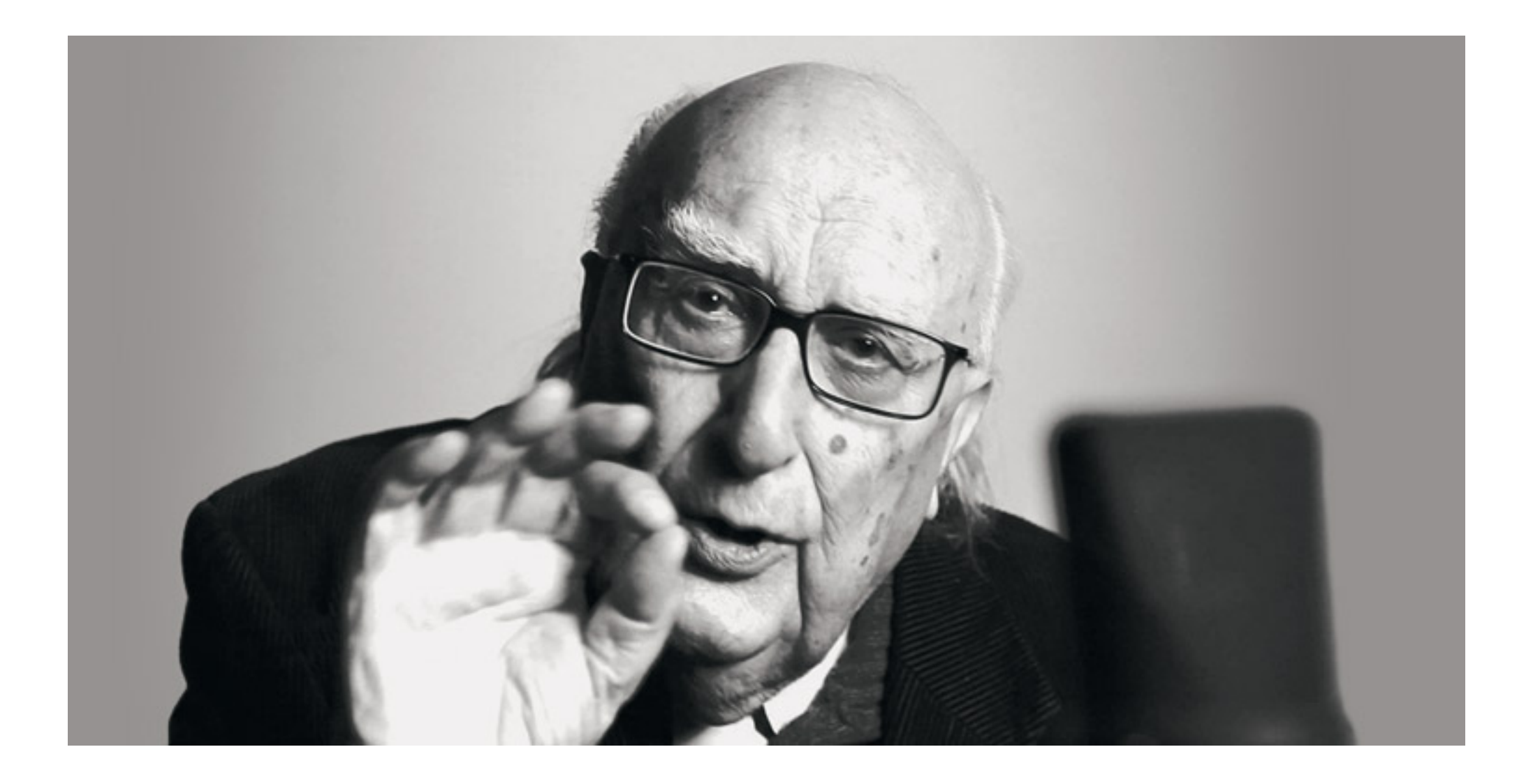

### **NARRAZIONE VS STORYTELLING**

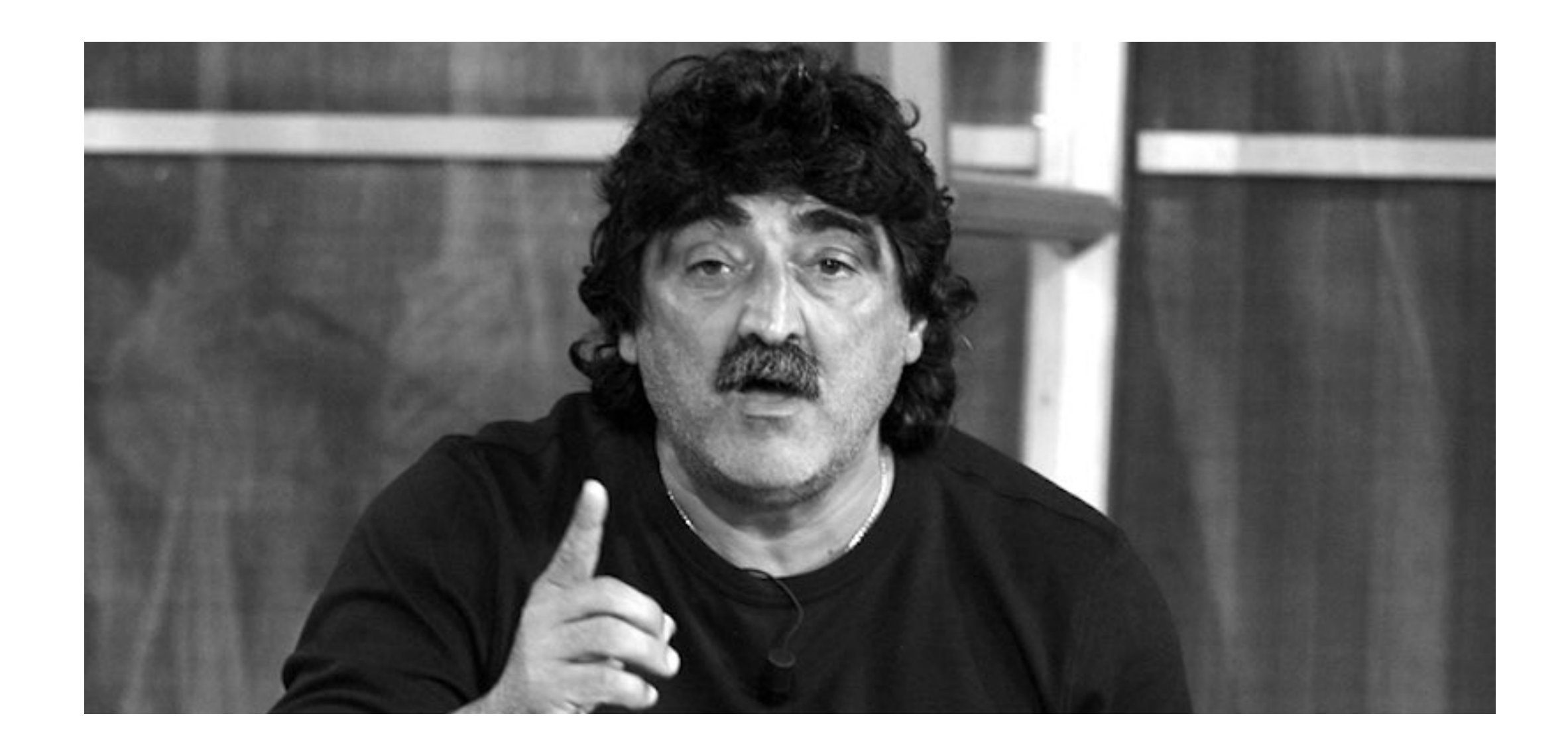

### **L'azione del narrare Narrare a scopo persuasivo**

# ASPETTI COMUNICATIVI

### **LA NARRAZIONE**

**- <sup>S</sup>***truttura temporale* 

**-** *Particolarità* 

# **contesti, vicende, personaggi che permettono di filtrare il**

**modo in cui leggere e interpretare il mondo.** 

**-** *Le azioni* 

**ogni azione avviene sempre per un motivo (vissuto, vicissitudini) e non per una semplice "causalità"** 

**-** *Composizione ermeneutica*  **Livelli e chiavi di lettura e di interpretazione di una storia**

**Bruner ci ricorda che la narrazione è costituita da questi elementi**

# ASPETTI COMUNICATIVI **LA NARRAZIONE**

- **-** *Canonicità implicita:* **accade qualcosa di inaspettato, che mantiene viva l'attenzione di chi ascolta.**
- **-** *Ambiguità di referenza:* **la realtà nella quale avvengono i fatti narrati rendendo impossibile stabilire uno scenario oggettivo.**
- **-** *Centralità della crisi: <sup>l</sup>***e storie nascono da una "crisi", vale a dire la rottura dell'equilibrio narrativo.**
- **-** *Negoziabilità inerente:* **la verità vengono interpretate e percepite tali in maniera soggettiva. Per tale motivo la narrazione è un ottimo strumento di negoziazione culturale**
- **-** *La capacità di espansione storica della narrativa.* **funzionale a sostenere una verità di oggi.**

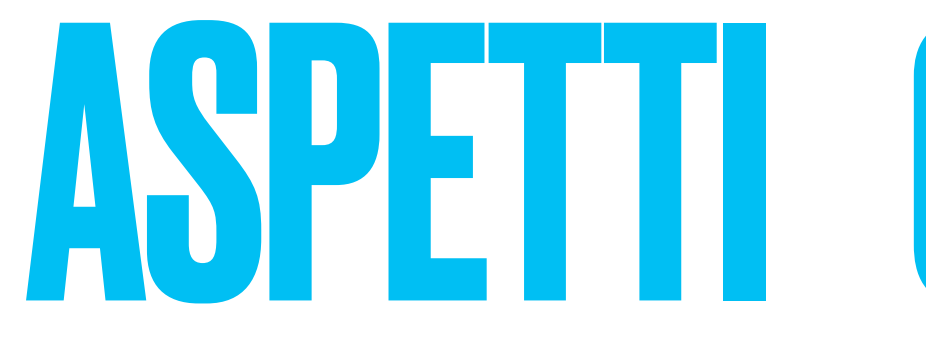

# ASPETTI GOMUNICATIVI A CHI É RIVOLTO? LIVELLO

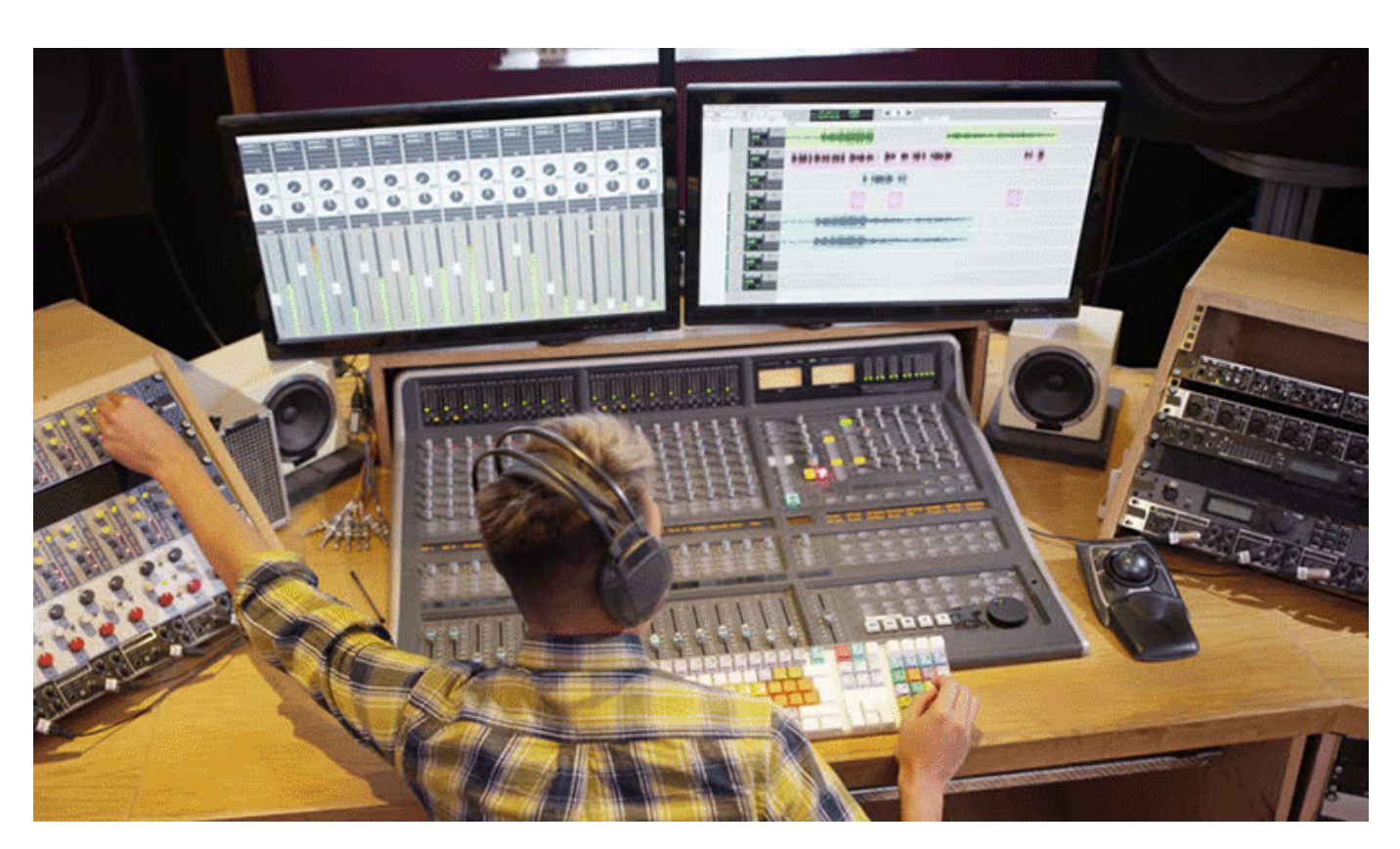

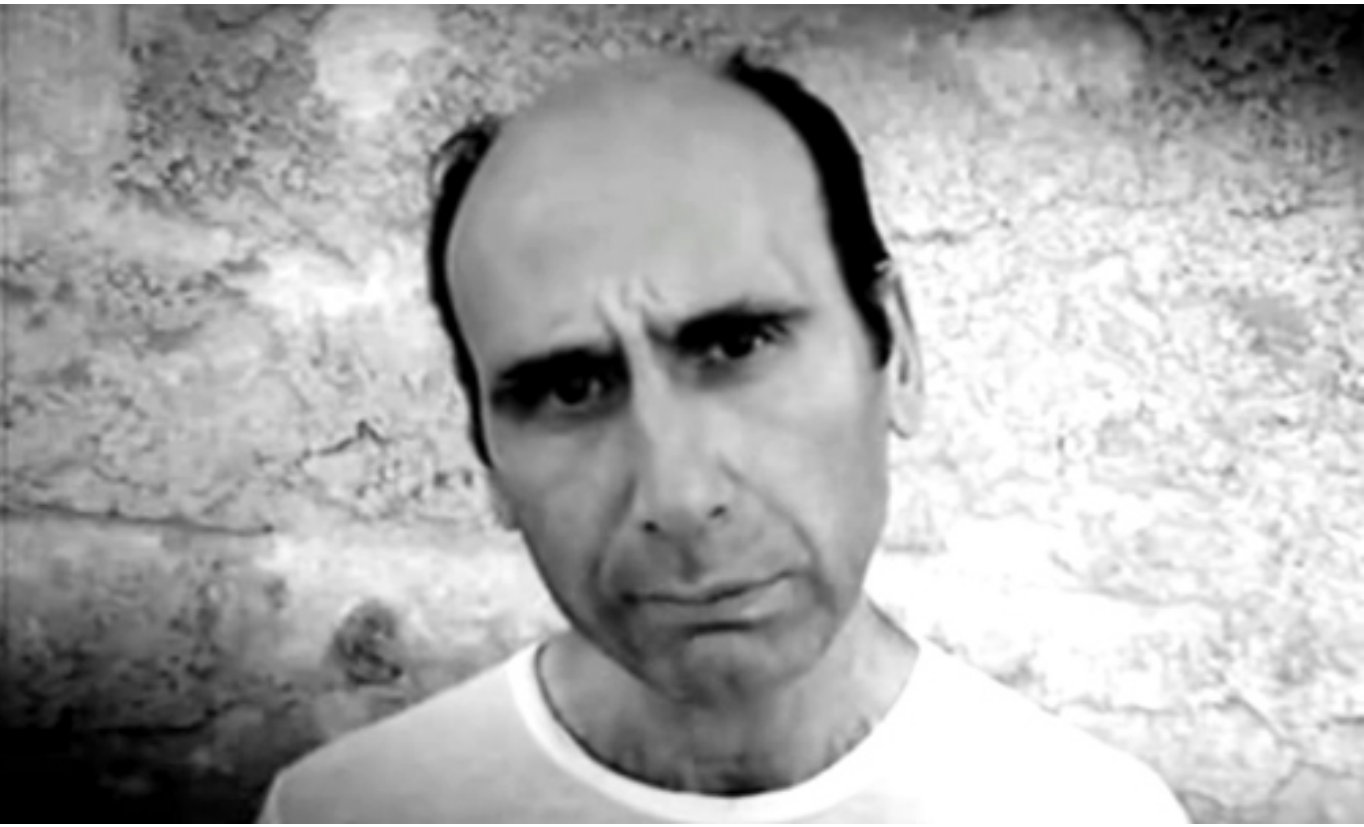

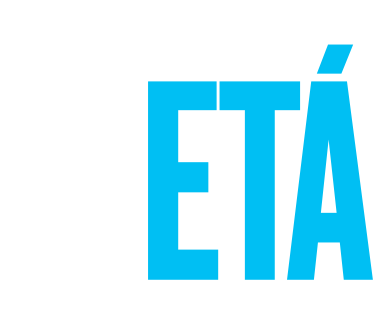

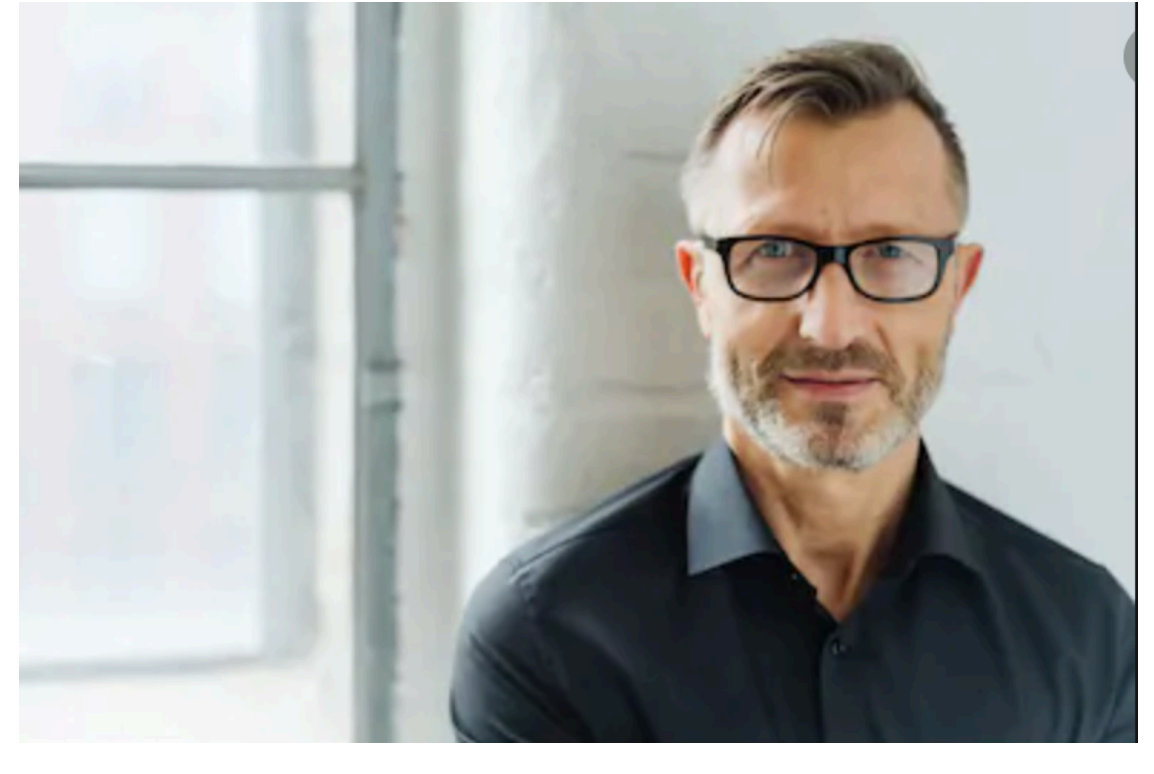

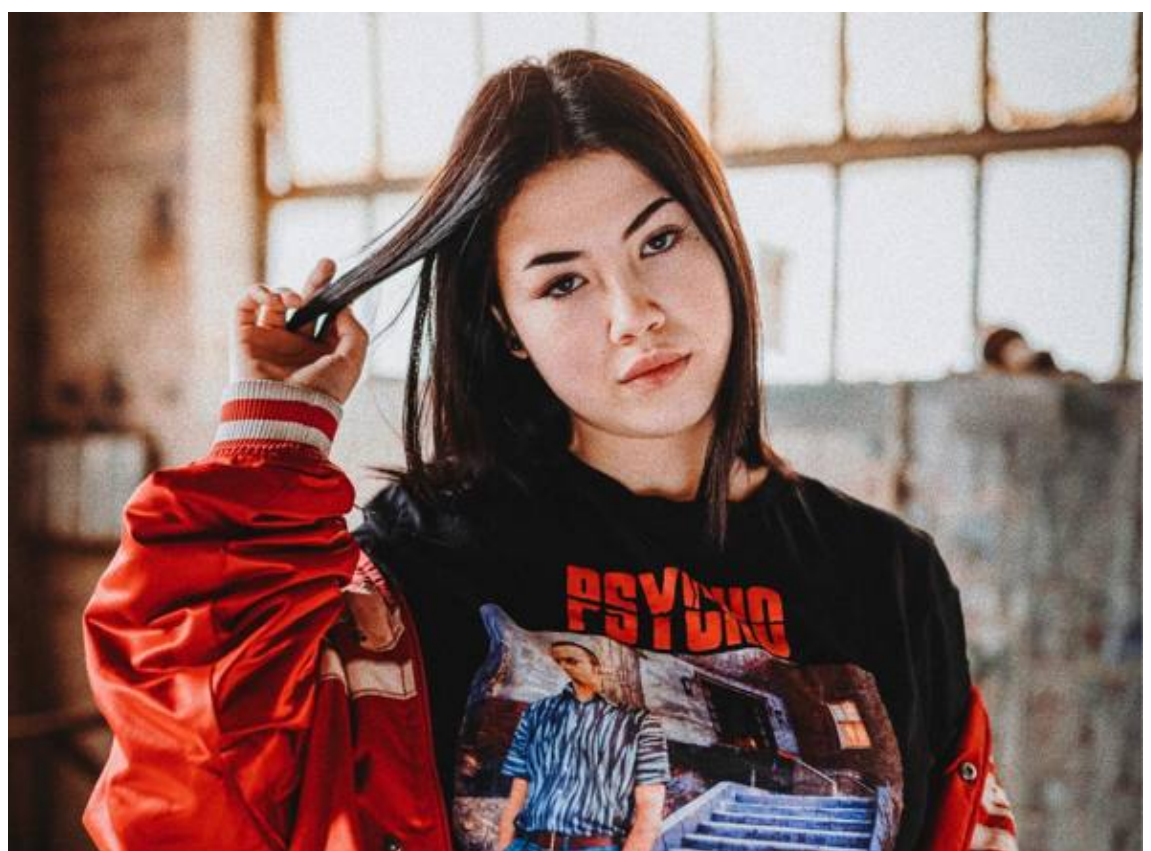

# CONTESTO **D** Pearson

# You Tube

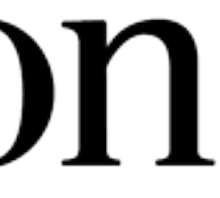

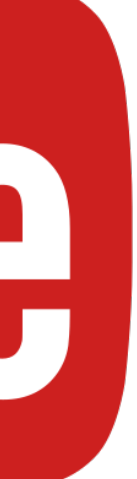

# ASPETTI GOMUNICATIVI **CONTESTO: SCENOGRAFIA-BACKGROUND**

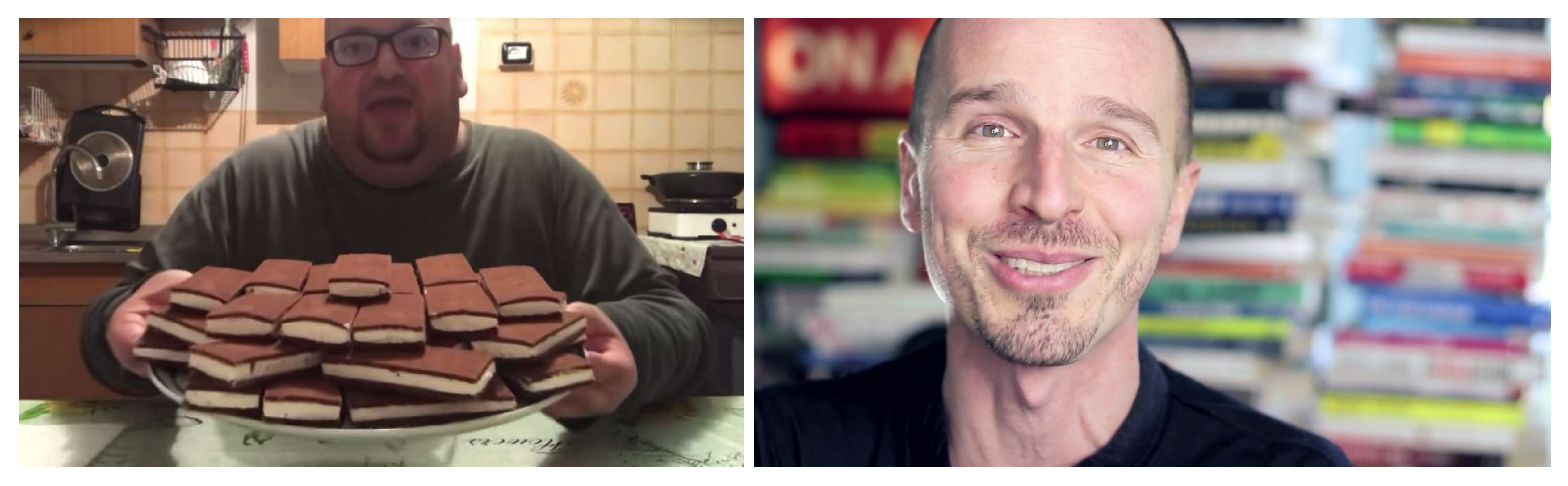

### YouTubo anche io

### **Marco Montemagno**

### **Esempio 1 - Background non credibile - Tentativo di ricreare una dimensione professionale**

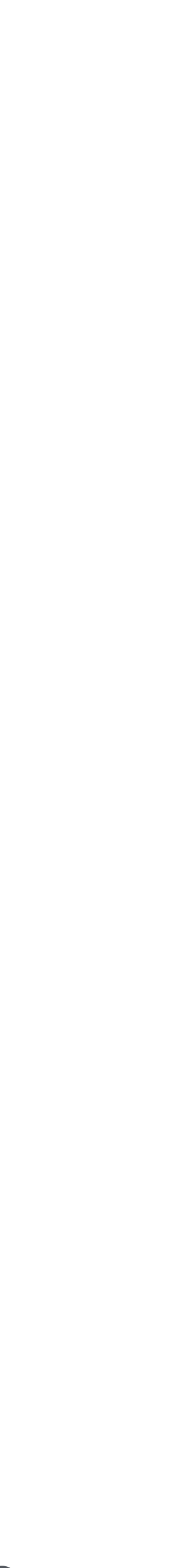

# ASPETTI COMUNICATIVI **CONTESTO: SCENOGRAFIA-BACKGROUND**

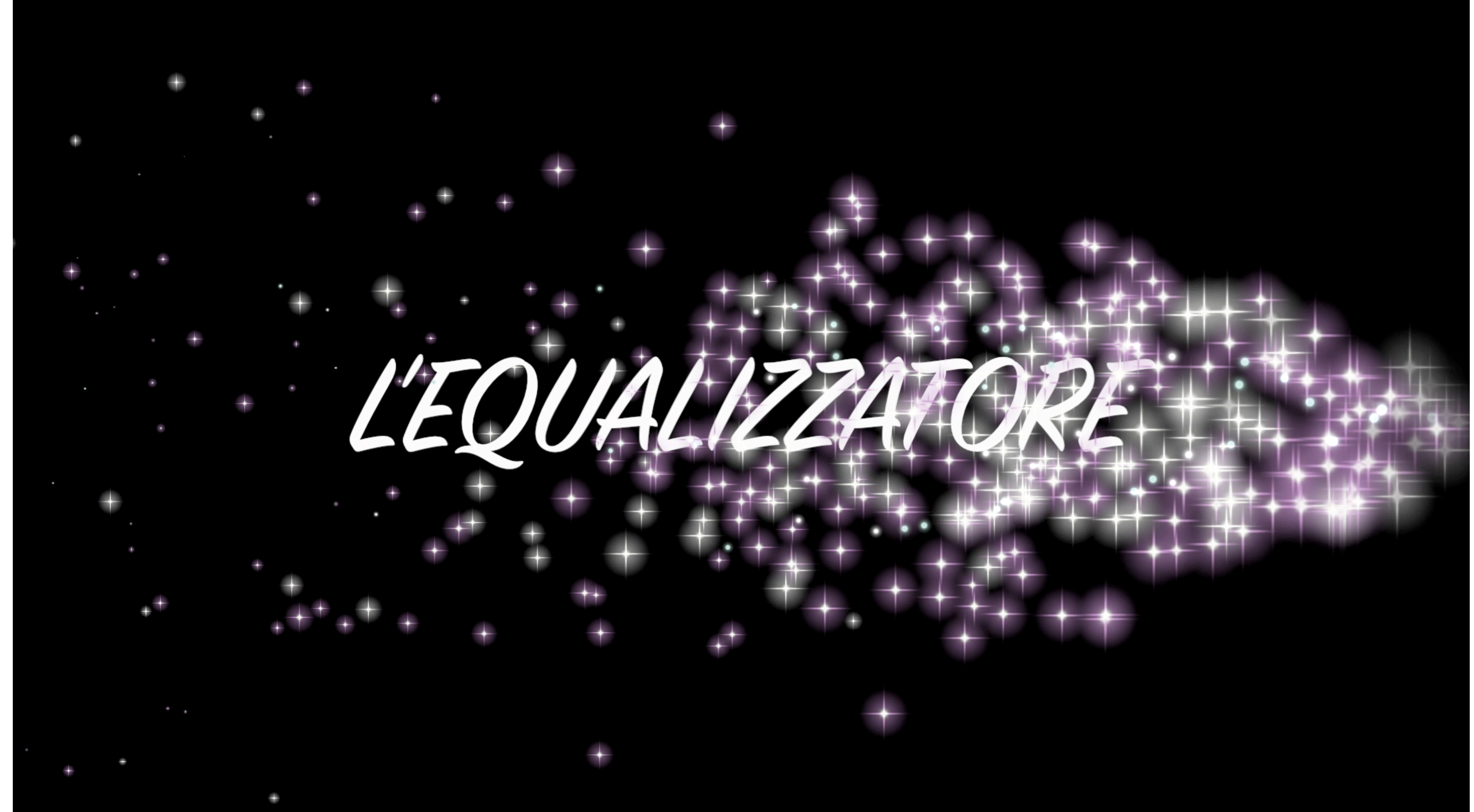

# ASPETTI COMUNICATIVI II CONTATTO VISIVO

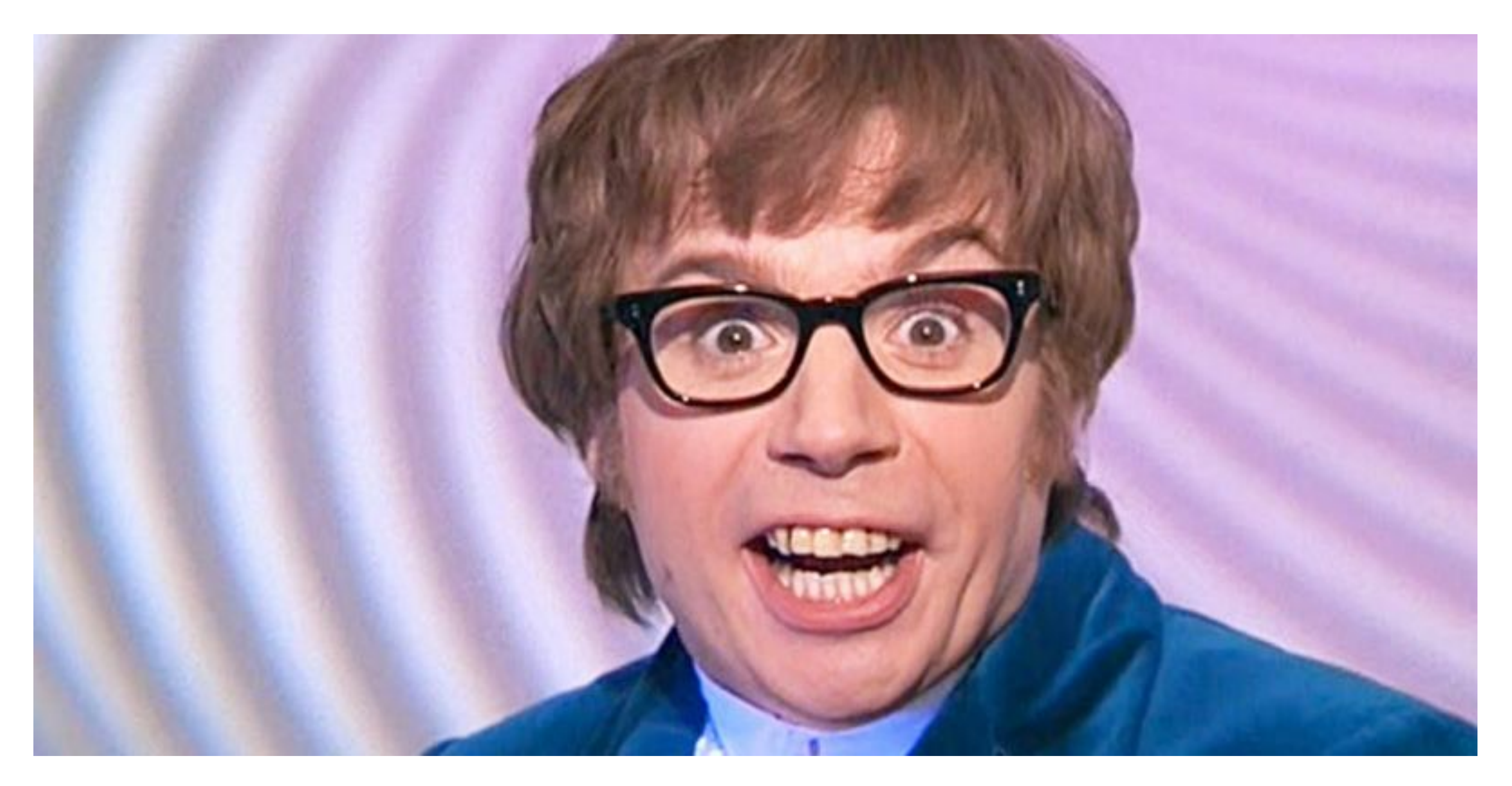

# ASPETTI COMUNICATIVI **EMPATIZZARE**

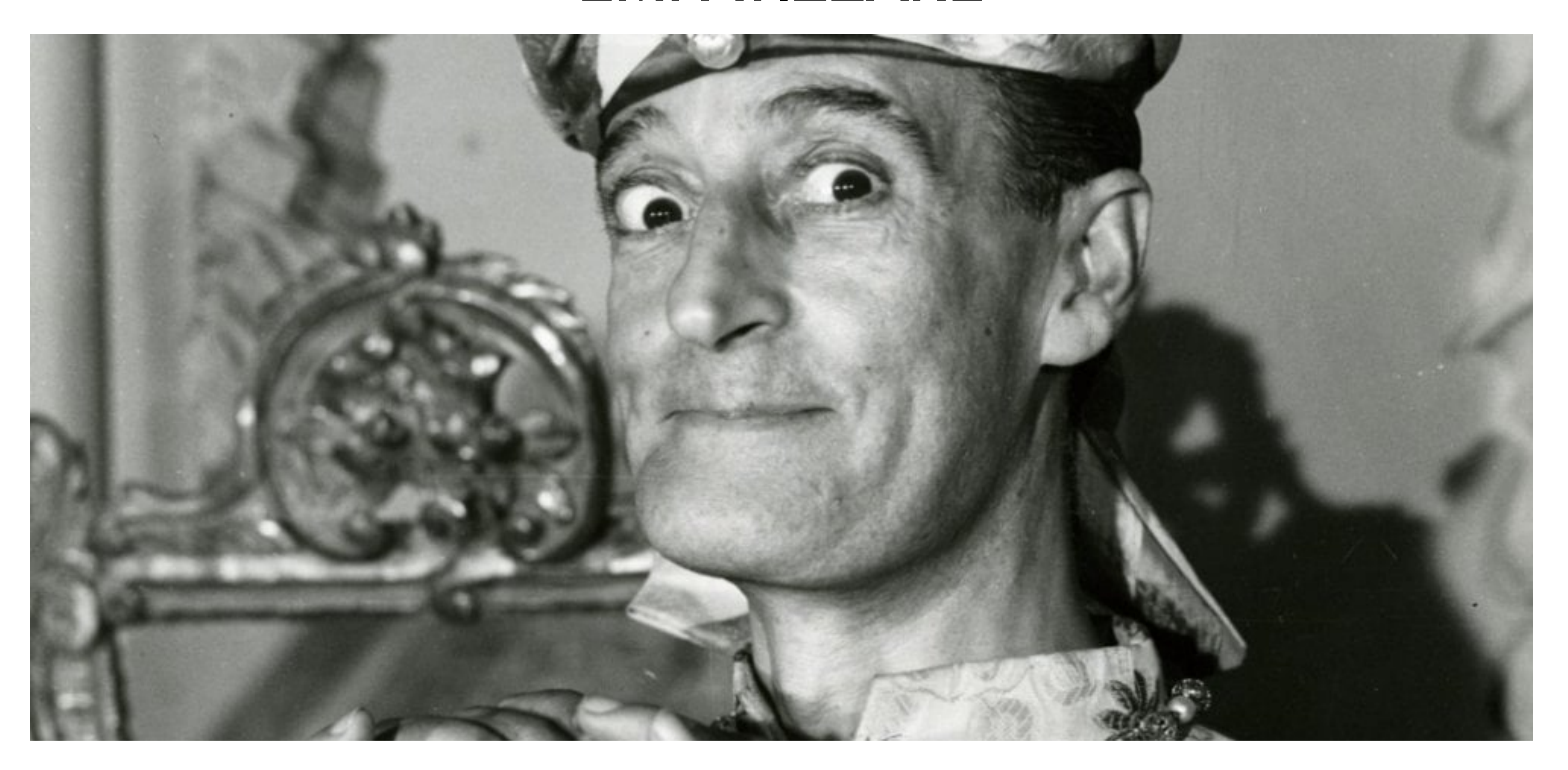

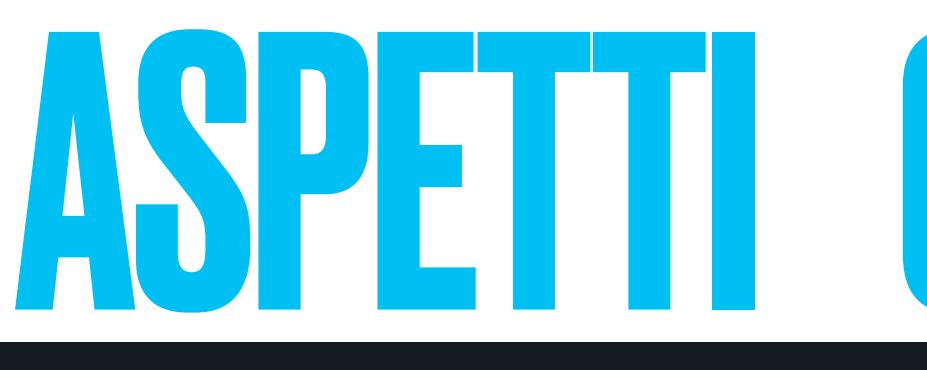

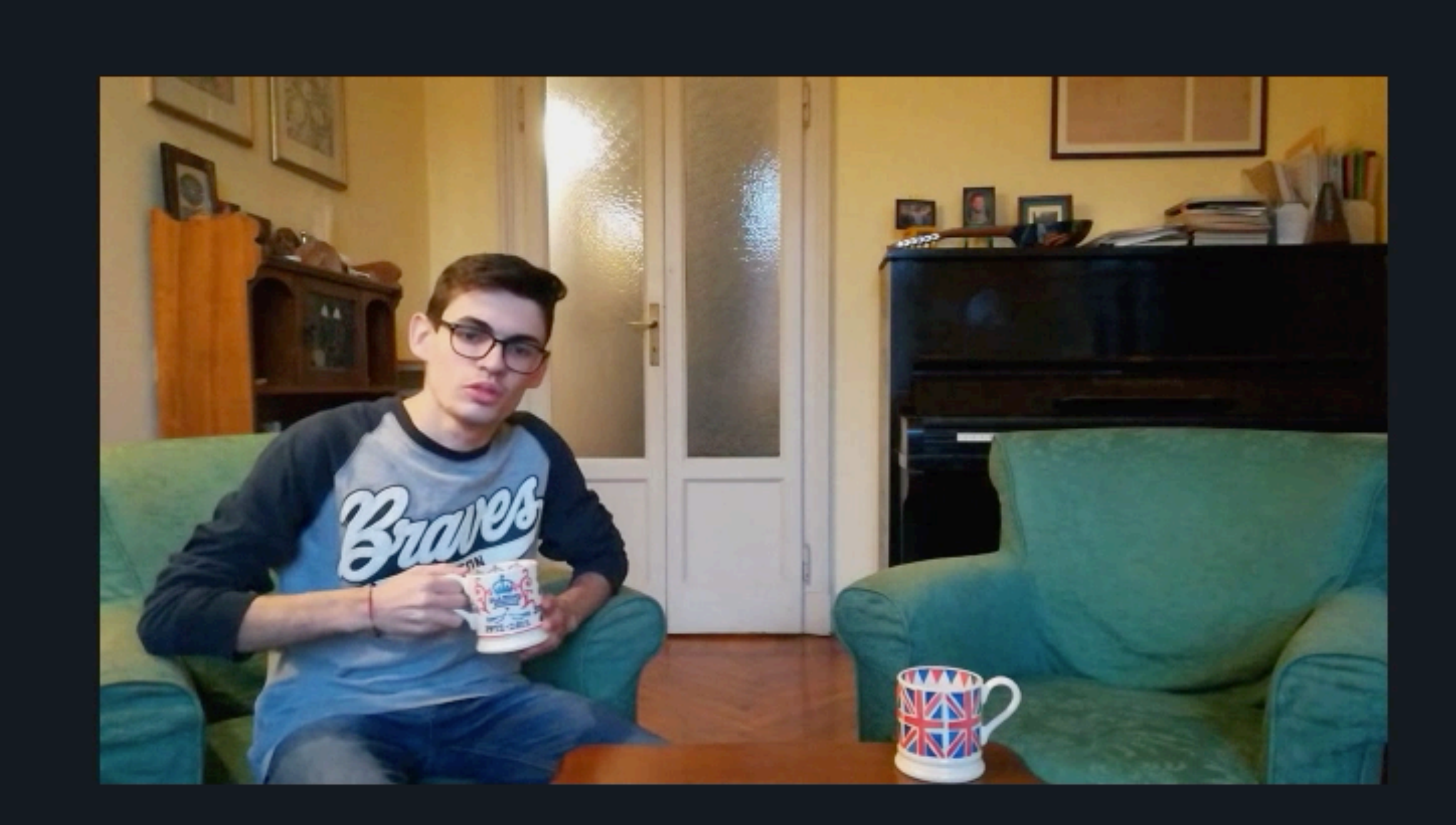

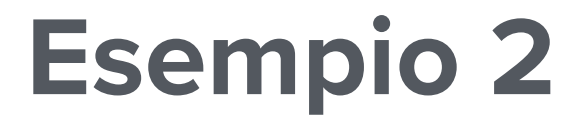

# [ASPETTI COMUNICATIVI](https://youtu.be/EzDS7zUUBBI)

### **Esempio 2 - Empatizzazione**

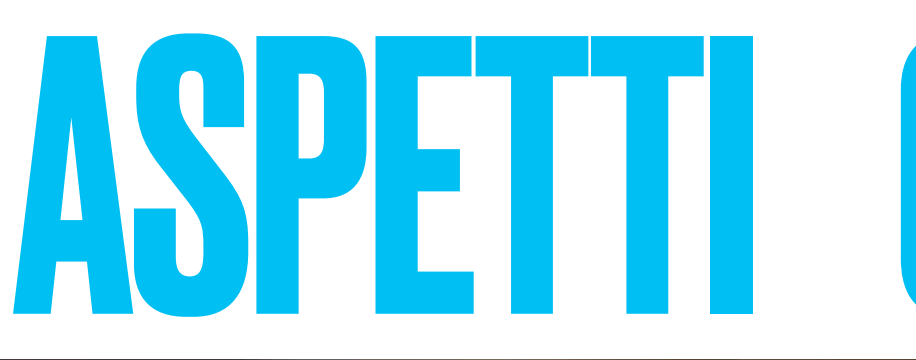

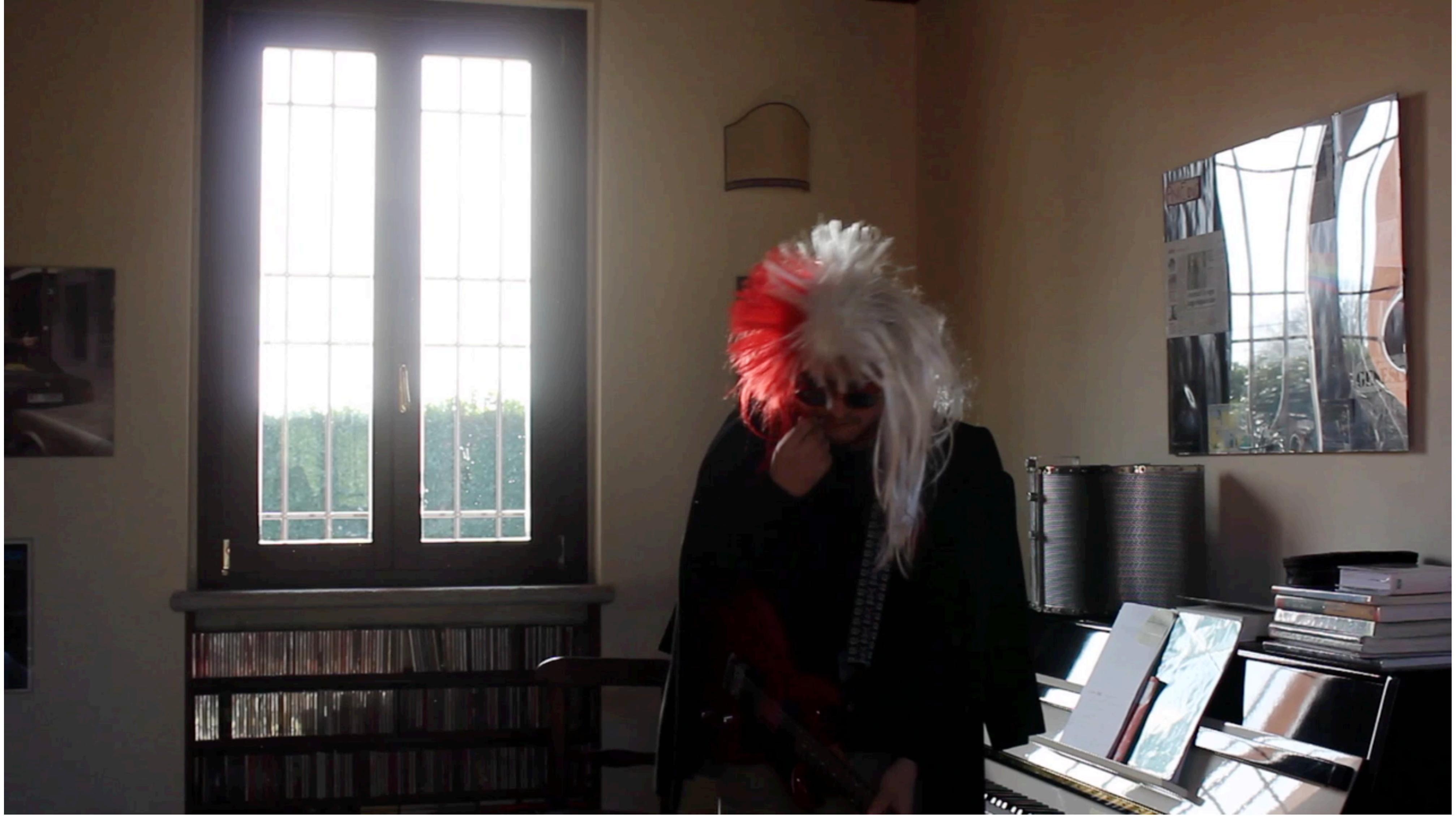

# [ASPETTI COMUNICATIVI](https://youtu.be/vRaL9wq-IVo)

### **Esempio 3 - Empatizzazione**

# ASPETTI COMUNICATIVI **FAVORIRE LA SPONTANEITÁ**

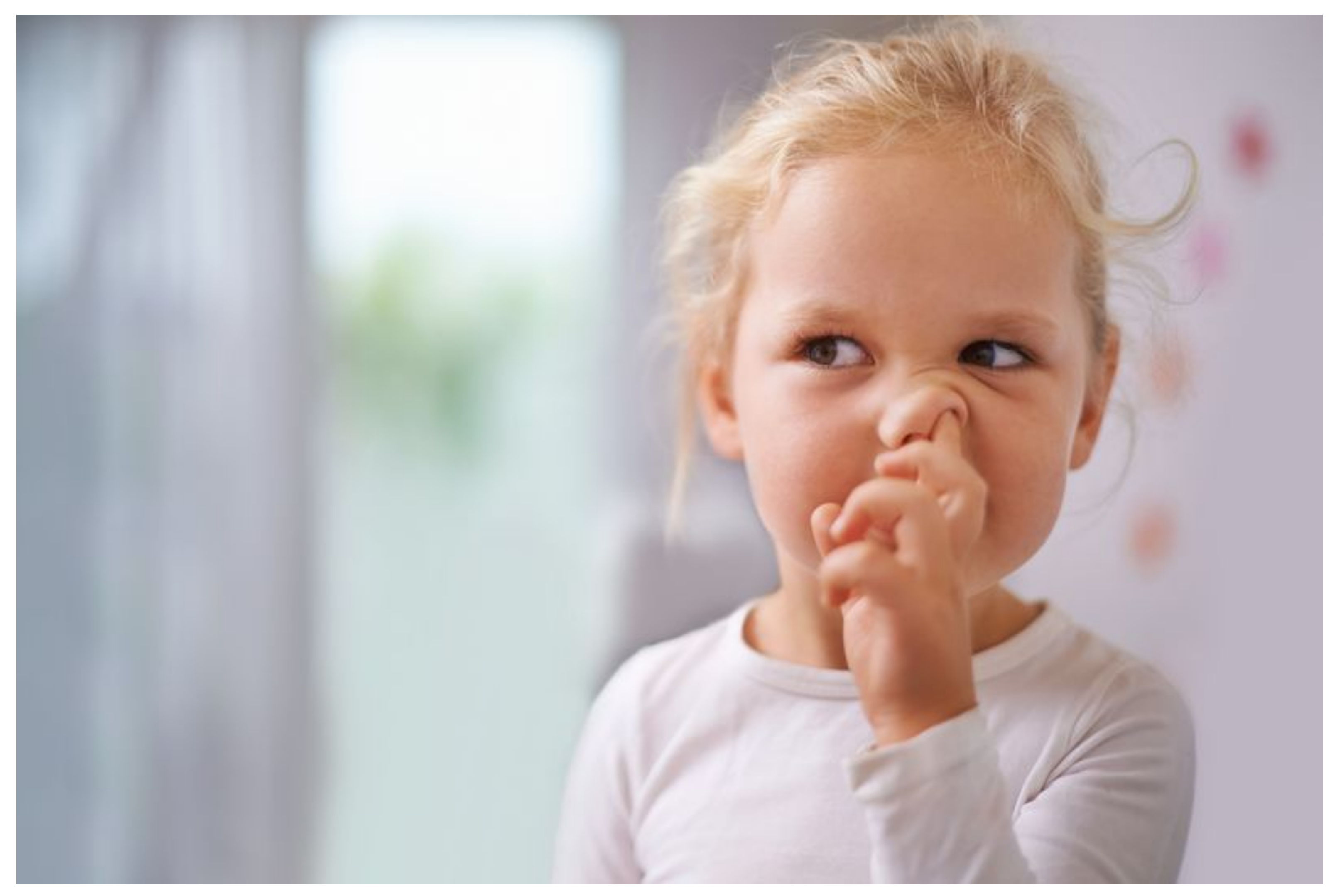

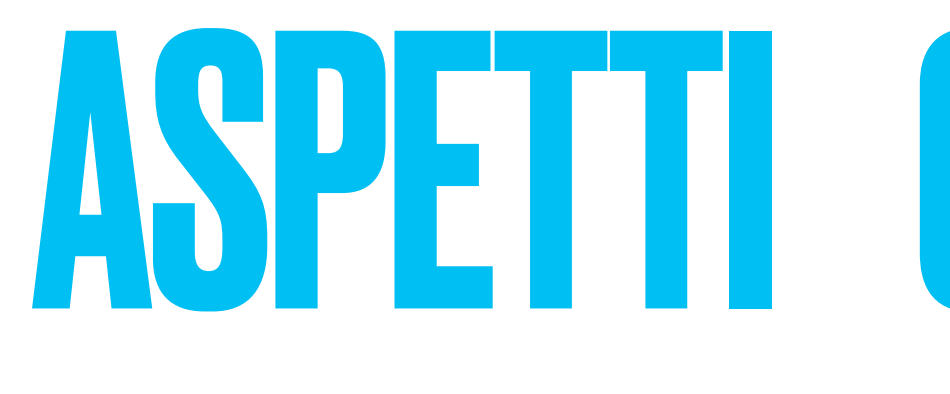

### LINGUAGGIO

# BENVENUTI IN QUESTO

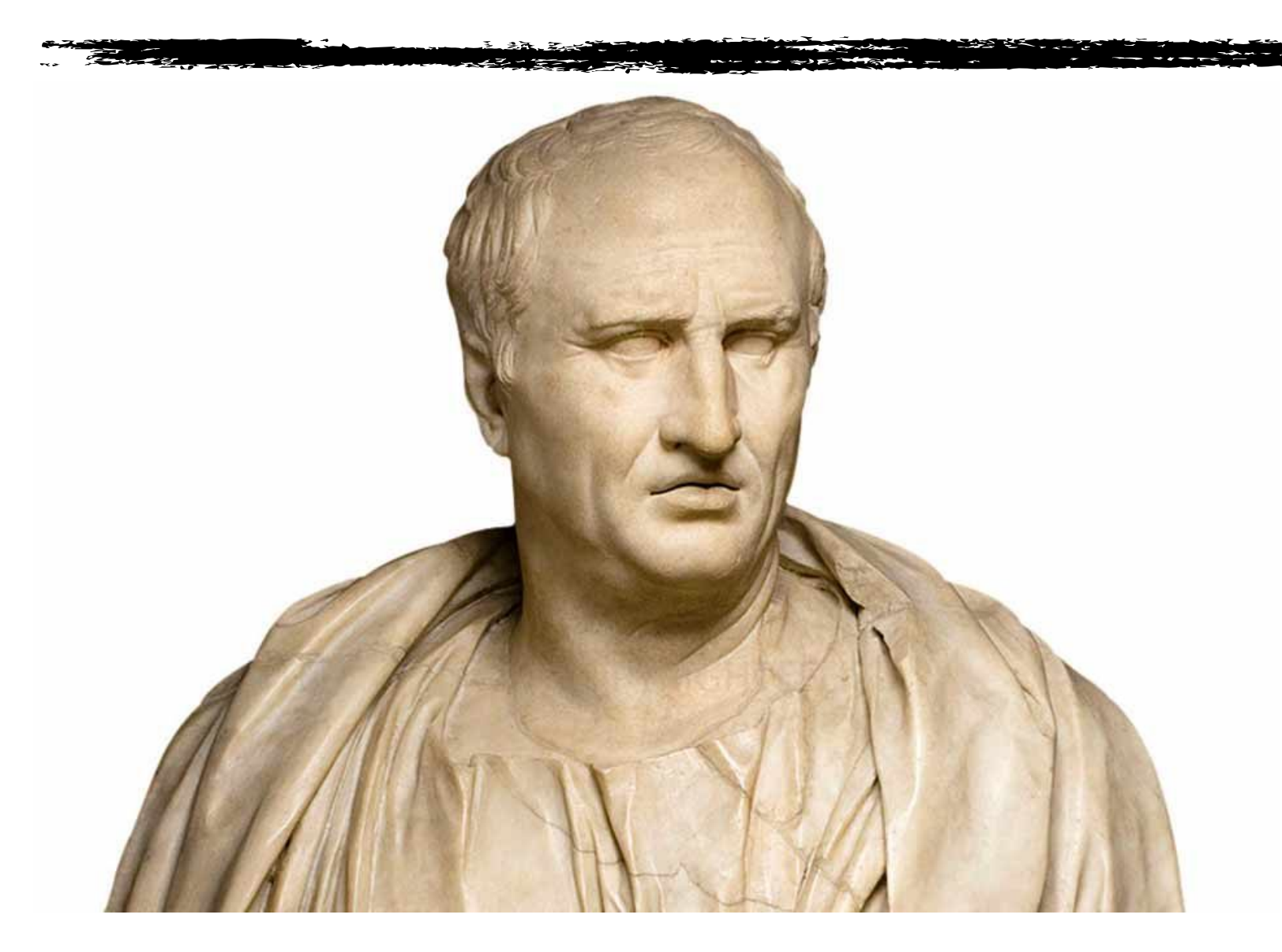

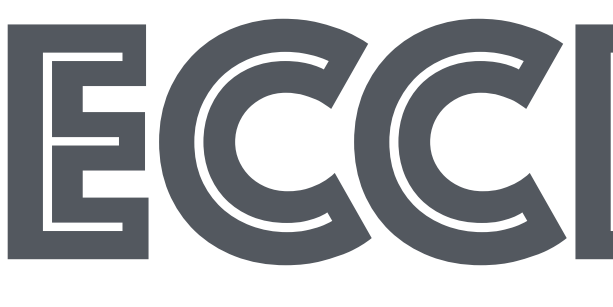

# ASPETTI GOMUNICATIVI

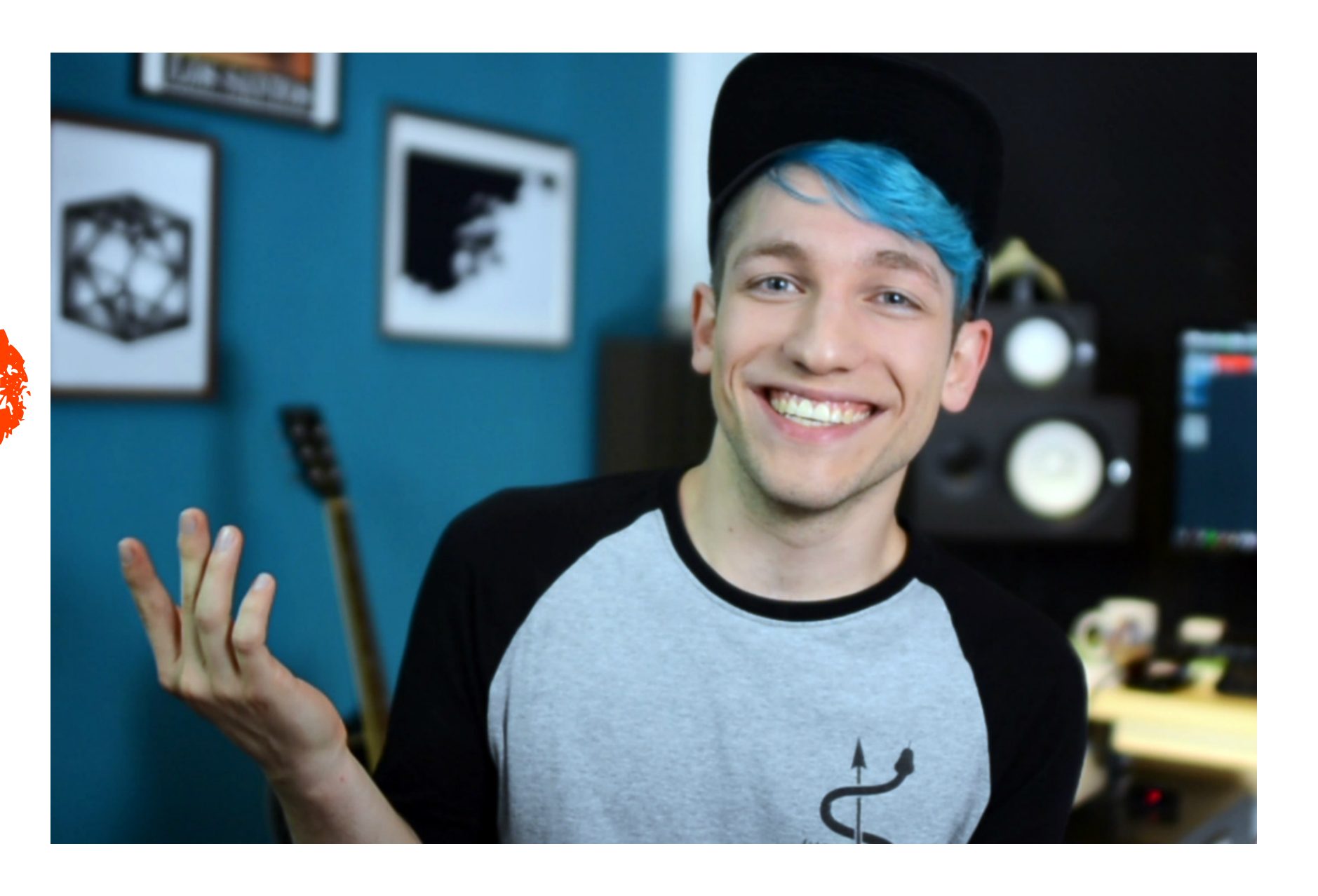

# ECCESSIVA RETORICA

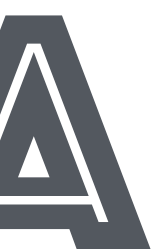

# ASPETTI COMUNICATIVI

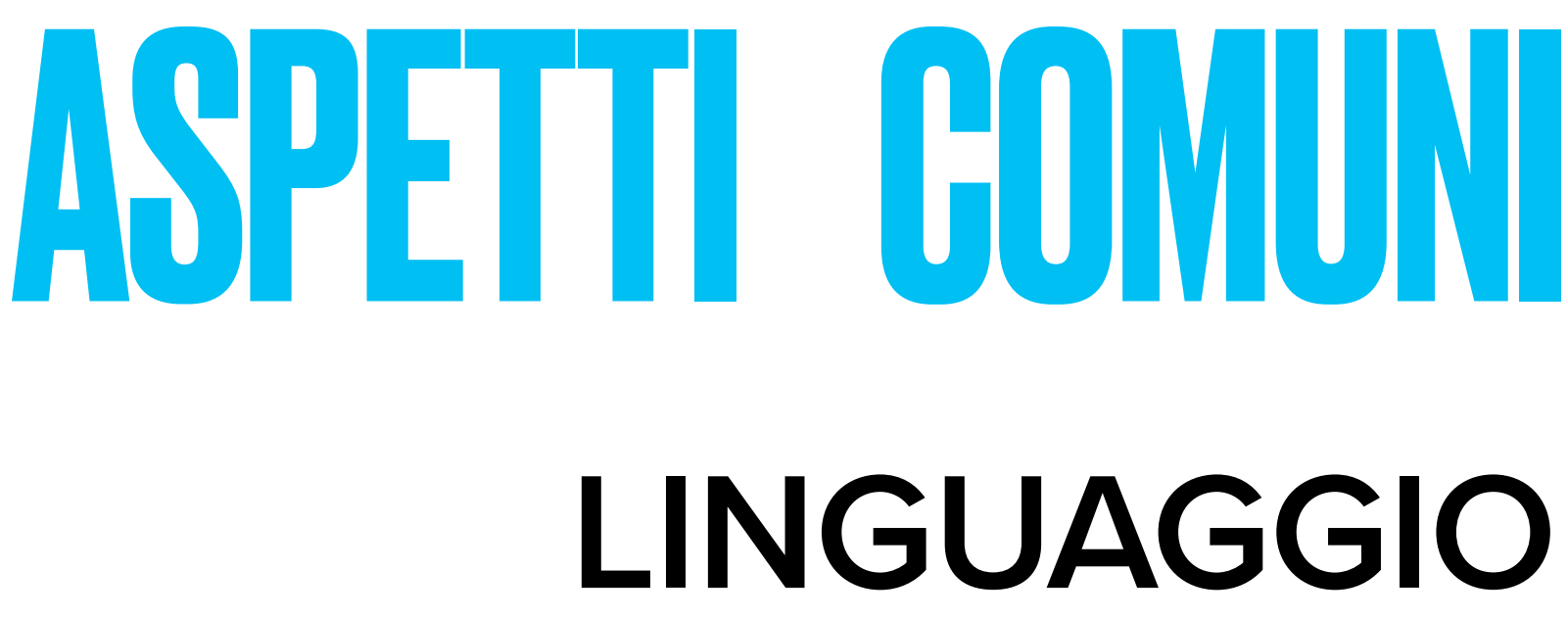

# DIVULGATIVO?

# TECNICO? ELOQUENTE?

# RIVOLTO AI BAMBINI?

# ASPETTI COMUNICATIVI **[LINGUAGGIO](https://youtu.be/UgD3iSZ9hQw)**

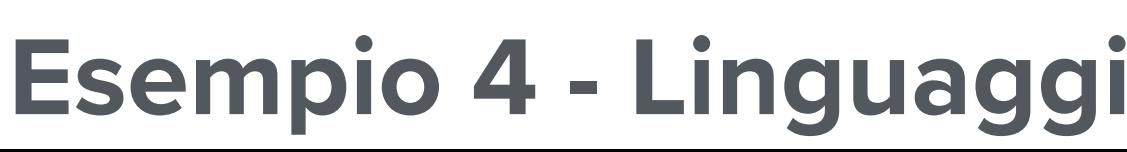

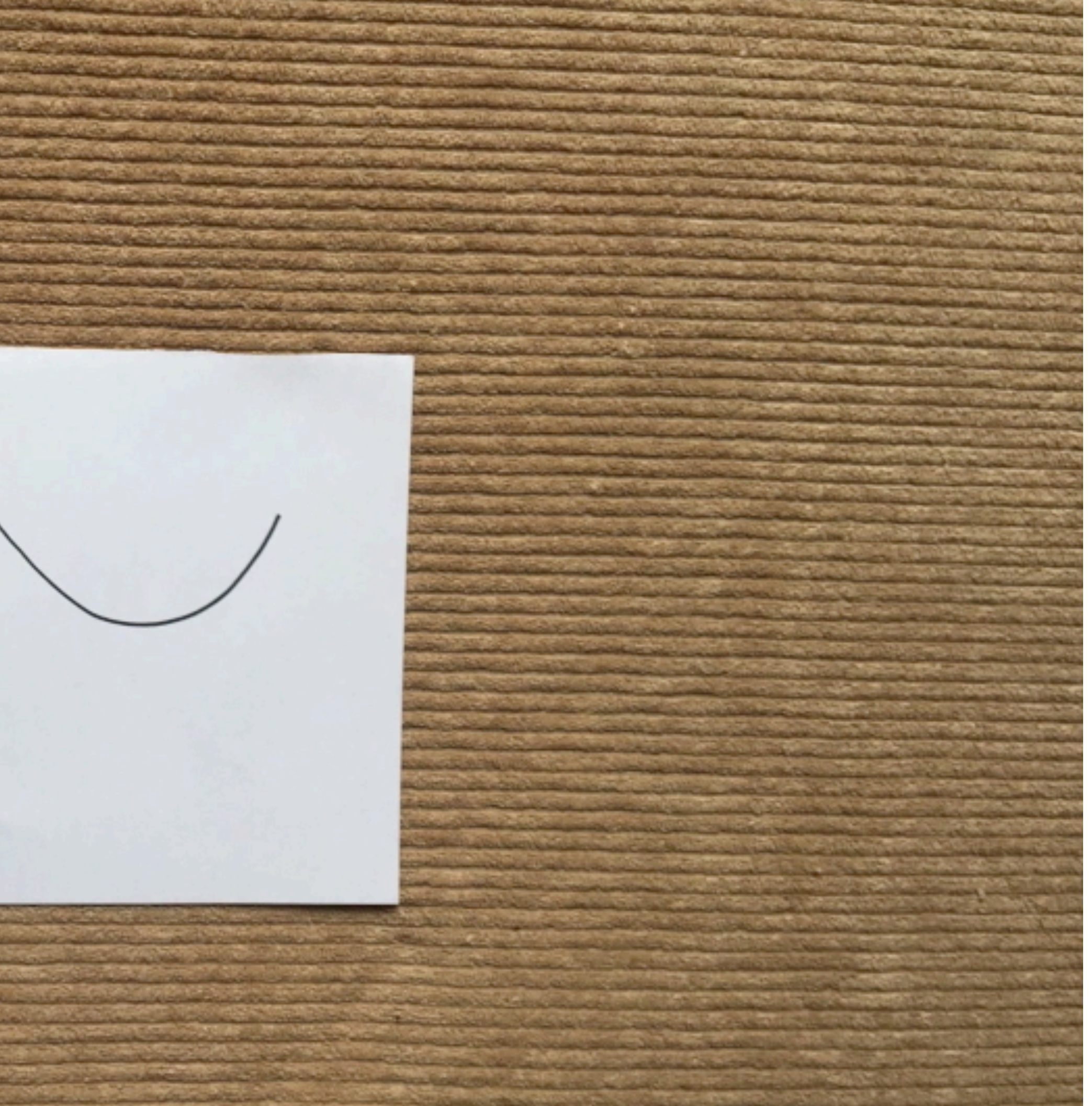

### **Esempio 4 - Linguaggio formale tecnico-scientifico**

![](_page_24_Figure_0.jpeg)

# PRODUZIONE **CONTENUTI MULTIMEDIALI**

![](_page_25_Picture_1.jpeg)

![](_page_25_Picture_2.jpeg)

# ASPETTI COMUNICATIVI **LA QUALITÁ A/V**

![](_page_26_Picture_1.jpeg)

### **Esempio 5 - Audio e video low-fi ma forte nella comunicazione**

# ASPETTI COMUNICATIVI **LA QUALITÁ A/V**

### **Esempio 6 - Audio e video qualità accettabile**

![](_page_27_Picture_2.jpeg)

### **Il minimo indispensabile**

![](_page_28_Picture_2.jpeg)

![](_page_28_Picture_5.jpeg)

![](_page_28_Picture_4.jpeg)

### **Auspicabilmente lo studente dovrebbe avere**

![](_page_29_Picture_2.jpeg)

# **STRUMENTI PER LA PRODUZIONE** PRODUZIONE

### **REFLEX**

![](_page_30_Picture_5.jpeg)

### **OBIETTIVO 50mm**

![](_page_30_Picture_7.jpeg)

![](_page_30_Picture_0.jpeg)

# **STRUMENTI PER LA PRODUZIONE** PRODUZIONE

### **Risultati professionali: primi piani dettagliati e sfondi sfocati**

![](_page_30_Picture_3.jpeg)

### **[Chroma key aka Green screen](https://it.wikipedia.org/wiki/Chroma_key)**

![](_page_31_Picture_2.jpeg)

# **STRUMENTI PER LA PRODUZIONE** PRODUZIONE

## **Esempio 7 Chroma key o Green screen - Illuminazione errata STRUMENTI PER LA PRODUZIONE** PRODUZIONE

![](_page_32_Picture_1.jpeg)

 $\blacksquare$ ) 34%  $\blacksquare$  Gio 1 feb 18:41 [unsaved project] - REAPER v5.18/64 - EVALUATION LICENSE  $11.1.00 \times 12.1.00$   $13.1.00$   $14.1.00$  $|8.1.00|$  $9.1.00$  $10.1.00$ |15.1.00 |16.1.00 |17.1.00  $18.1.00$  $0:34.00$  $0-18.000$  $\left|\begin{array}{cc} \circ \\ \circ \end{array}\right|$  + Param 2/4 in 2 out UI  $\left|\begin{array}{cc} \circ \\ \circ \end{array}\right|$ Output mix Dry:  $3.0$  $ms$ 100 ms Auto release  $1.0$  $\mathbf{1}$ 0.0 dB  $\hat{c}$ ⊟ 20000  $+0.0$  $-$ inf Preview filter Auto make-up 5.0  $1.4$ Limit output AA: None 6.2.00 6.2.00  $0.0.00$ Selection:

# **LA LAVAGNA STRUMENTI PER LA PRODUZIONE** PRODUZIONE

![](_page_33_Picture_1.jpeg)

**Lavagna digitale (es: [Jambo](https://jamboard.google.com/)ad di Gogle)**

![](_page_33_Picture_2.jpeg)

## **Esempio 8 - lavagna in stop motion - formato fotografico errato** PRODUZIONE

![](_page_34_Picture_1.jpeg)

### **STRUMENTI SOFTWARE PER LA PRODUZIONE**

![](_page_35_Picture_6.jpeg)

### **๏ PRESENTAZIONE: PowerPoint e similari oppure [Presentazioni di Google](https://www.google.com/intl/it_it/slides/about/)**

### **๏ SCREEN-RECORDER: [OBS](https://obsproject.com/) o [ScreenCast](https://screencast-o-matic.com/) - QuickTime su Apple**

### **๏ LOOPBACK: [Virtual Cable](https://www.vb-audio.com/Cable/) per Windows e [Soundflower](https://github.com/mattingalls/Soundflower/releases) per Apple**

### **๏ EDITING VIDEO: [DaVinci Resolve](https://www.blackmagicdesign.com/it/products/davinciresolve/) per Windows o iMovie per Apple**

*Gli studenti realizzano contenuti didattici per la fruizione in modalità flipped classroom.* 

**VANTAGGIO: [Favorisce la zona di sviluppo prossimale \(ZSP\)](https://it.wikipedia.org/wiki/Zona_di_sviluppo_prossimale)** 

![](_page_36_Picture_0.jpeg)

**Nella teoria di Lev Vygotskij la zona di sviluppo prossimale spiega come l'apprendimento del bambino si svolga con l'aiuto degli altri.** 

**La ZSP è definita come la distanza tra il livello di sviluppo attuale e il livello di sviluppo potenziale, che può essere raggiunto con l'aiuto di altre persone, che siano adulti o dei pari con un livello di competenza maggiore.**

![](_page_37_Picture_0.jpeg)

### *Nel produrre i contenuti, hanno modo di attuare le tecniche di produzione audiovisiva apprese durante il corso di studi.*

### **VANTAGGIO: Mettere in pratica le tecniche di produzione audio/video**

- **•Tecniche di ripresa A/V**
- **•Gestione del routing dei segnali**
- **•Tecniche di montaggio ed editing A/V**
- **•Tecniche base di mixing**

*Nell'organizzare a scopo divulgativo gli argomenti trattati, migliorano anche gli aspetti espressivo-linguistici e le abilità comunicative.*

![](_page_38_Picture_0.jpeg)

### **VANTAGGI**

- **- Studiare gli argomenti da trattare**
- **- Sviluppare la capacità di sintesi**
- **- Sviluppare il linguaggio**
- **- Mettere in pratica la narrazione**

![](_page_39_Picture_0.jpeg)

### *"Un tal fare che mentre fa, inventa il modo di fare" L. Pareyson*

### **VANTAGGIO**

**Durante la fase esperienziale si apprende e si sviluppa nel contempo un metodo di apprendimento che nasce dall'esperienza diretta**

![](_page_40_Picture_4.jpeg)

![](_page_40_Picture_10.jpeg)

### **RIFERIMENTI SITOGRAFICI**

**<https://thenexttech.startupitalia.eu/5920-20160123-vignette-1900-cote-asimov>**

**<https://sites.google.com/site/testdonualli/home/estetica-teoria-della-formativita-tqgaa>**

**McLuhan#Il\_medium\_%C3%A8\_il\_messaggio** 

mento\_capovolto

**<u>socratico#Maieutica</u>** 

ivo\_(filosofia<u>)</u>

**key** 

**<http://stop-motion.it/tutorials-animazione-stop-motion/cos-e-una-stop-motion/>**

**https://it.mic.prossimale** 

![](_page_41_Picture_88.jpeg)

### **ESEMPI VIDEO**

**Esempio 1 - Background non credibile <https://youtu.be/VBKd5YEQHqY> Esempio 2 - Empatizzare 1 <https://youtu.be/EzDS7zUUBBI> Esempio 3 - Empatizzare 2 <https://youtu.be/vRaL9wq-IVo> Esempio 4 - Linguaggio formale tecnico/scientifico <https://youtu.be/UgD3iSZ9hQw> Esempio 5 - Audio e video Low-Fi - Buoni gli aspetti comunicativi <https://youtu.be/XqkwwEqZ26c> Esempio 6 - Audio e video buoni - Buoni gli aspetti comunicativi [https://drive.google.com/](https://drive.google.com/open?id=1IHBjg3jNeijhWqAs6WloBPTI1DNUDUD1)Esempio 7 - Chroma Key <https://youtu.be/LQr21t8Fwew> Esempio 8 - Stop Motion <https://youtu.be/NpAFUg5EP2Y> Esempio 0 - La video-lezione nel 1960 <https://youtu.be/S6zf9dy57BA> Esempio 0 - Intervista ad Alberto Manzi <https://youtu.be/cOYzoEzzxik>**

- 
- 
- 
- 
- 
- 
- 
- 
- 
-